# **Skoltech**

Сколковский институт науки и технологий

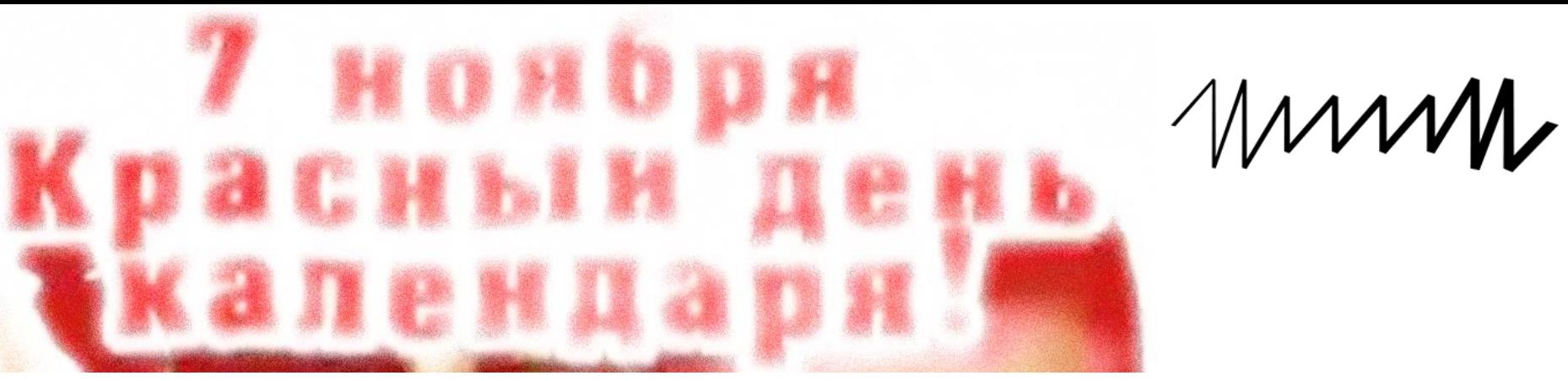

# **Типичные задачи биоинформатики**

## *Михаил Гельфанд*

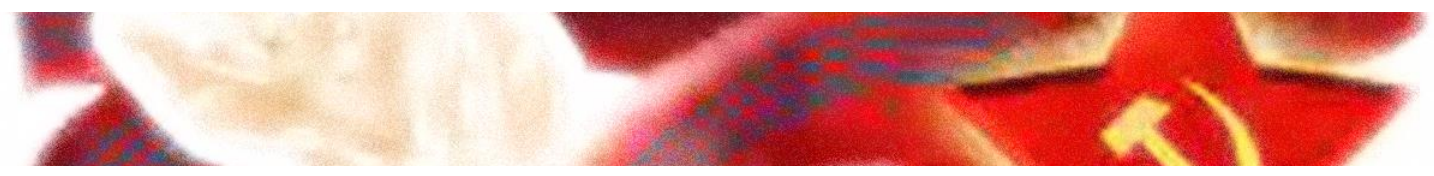

### PiterPy. 7 XI 2023

#### серёжа исаев ★

Кстати, а почему люди до сих пор работают в R, а не в Python? Если убрать фактор привычки

Установка пакетов в R (особенно каких-то нетривиальных) - это какое-то минное поле всегда у меня, игра "угадай, что пойдёт не так во время компиляции зависимостей"

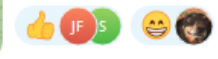

 $6 1 16:45$ 

#### **Pavel Mazin**

Reply

ну по моему опыту для половины бионформатики R просто удобнее - тот же код только в два раза короче

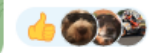

16:46

#### zaira  $+$

оч многие пакеты есть только в R том же, так что приходится. например, для cnv calling

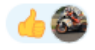

16:46

вообще не понятна

#### **Pavel Mazin**

 $\bullet$ 

про установку пакетов не согласен - это вечное "попробовал установить что-то и сломал всю конду" бывает только с питоном

#### Sci Key

#### серёжа исаев

Кстати, а почему люди до сих пор работают в R, а не в Python... Хз, почти все, кого я знаю, перекатились на питон в основном. А р юзают чисто по привычке и реже в 2 раза. 16:47

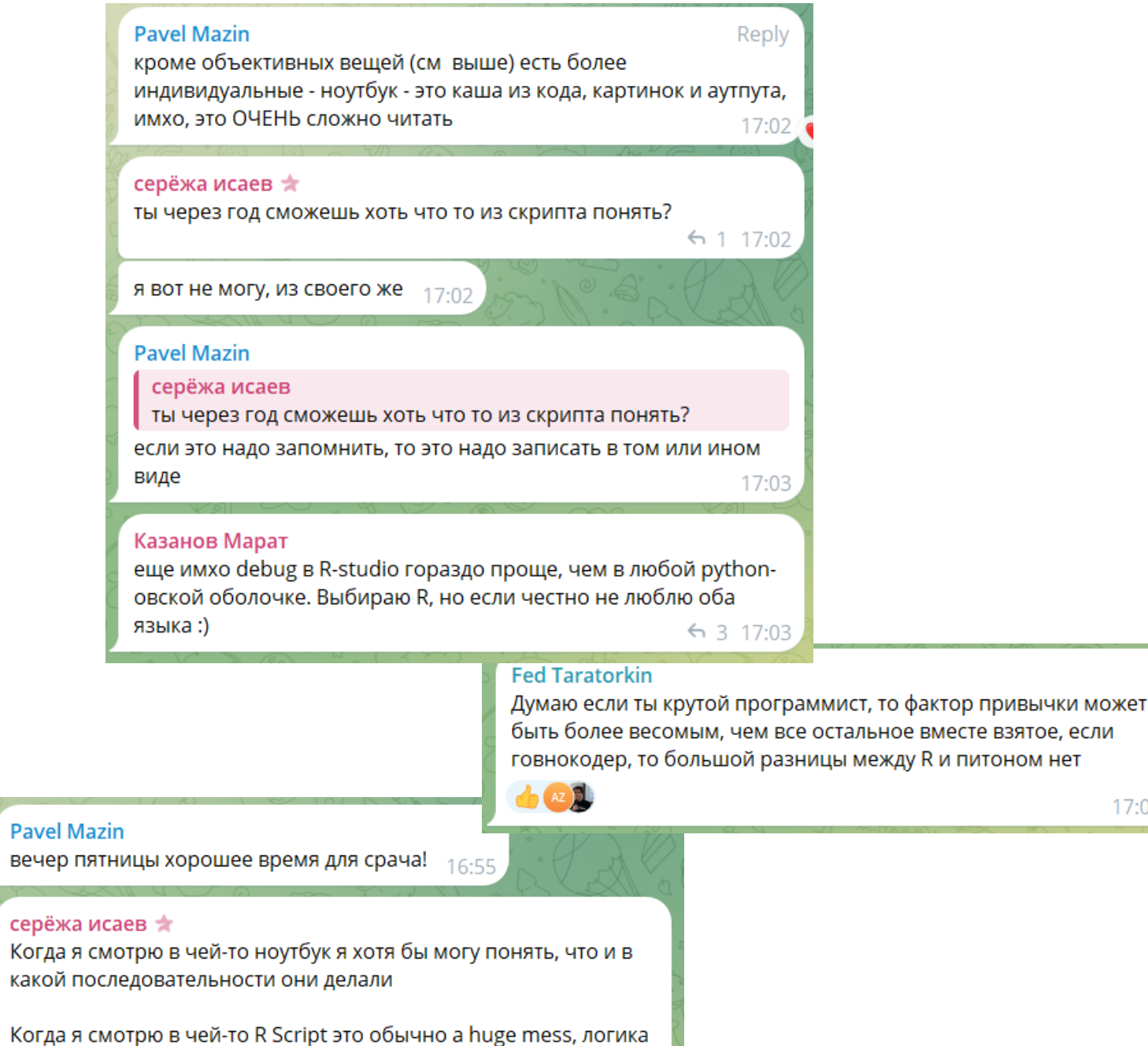

 $6216:56$ 

17:01

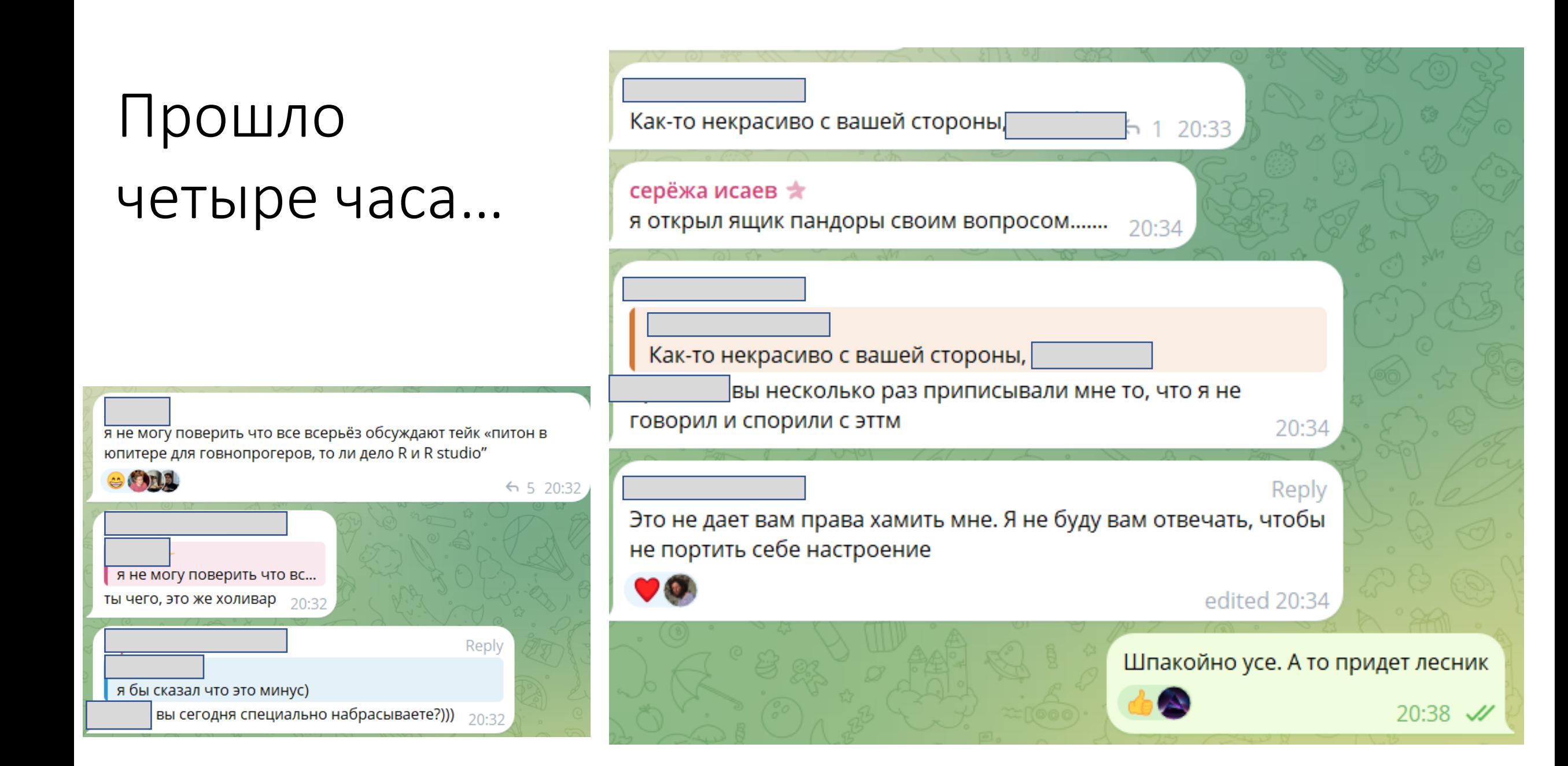

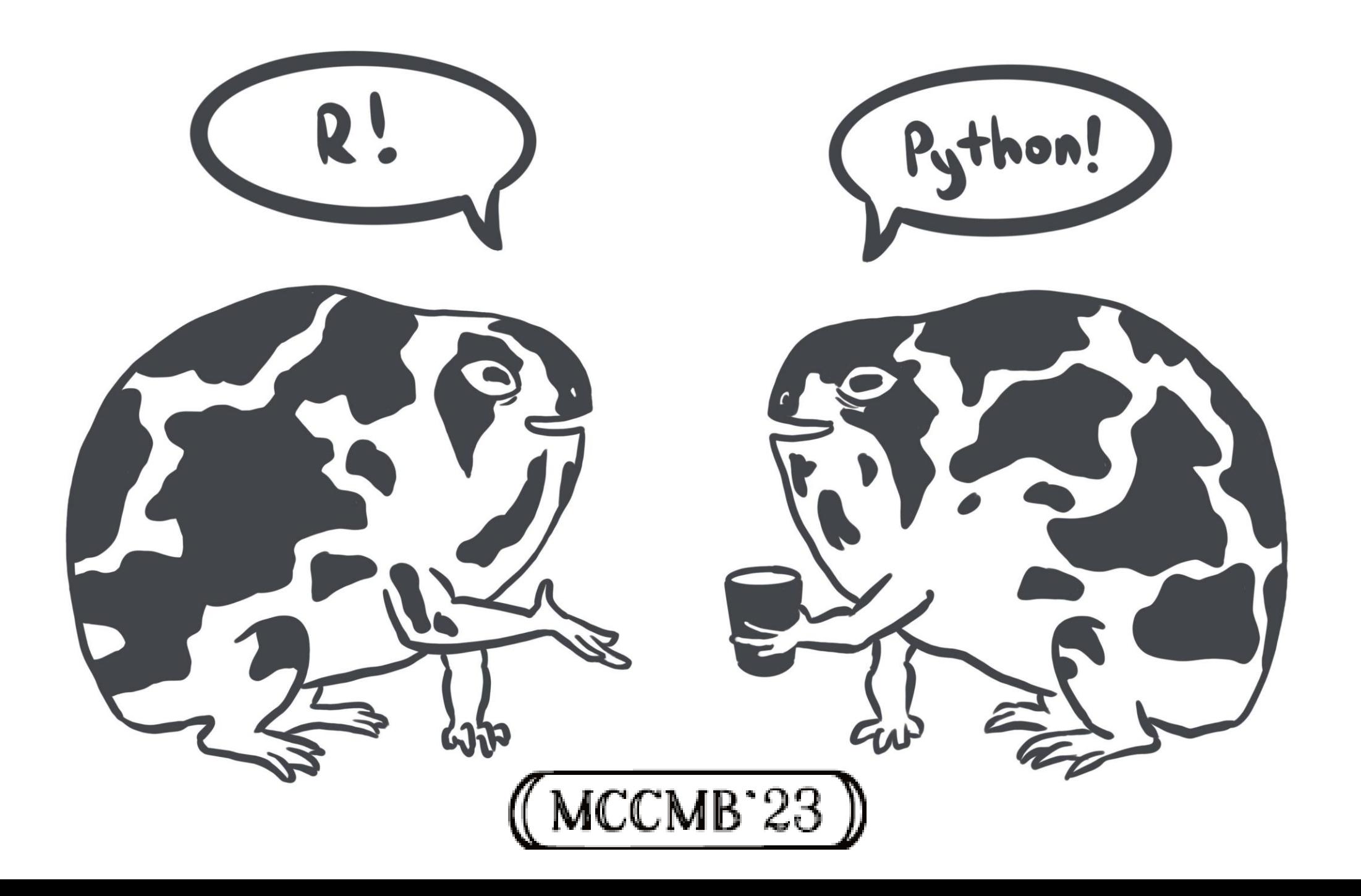

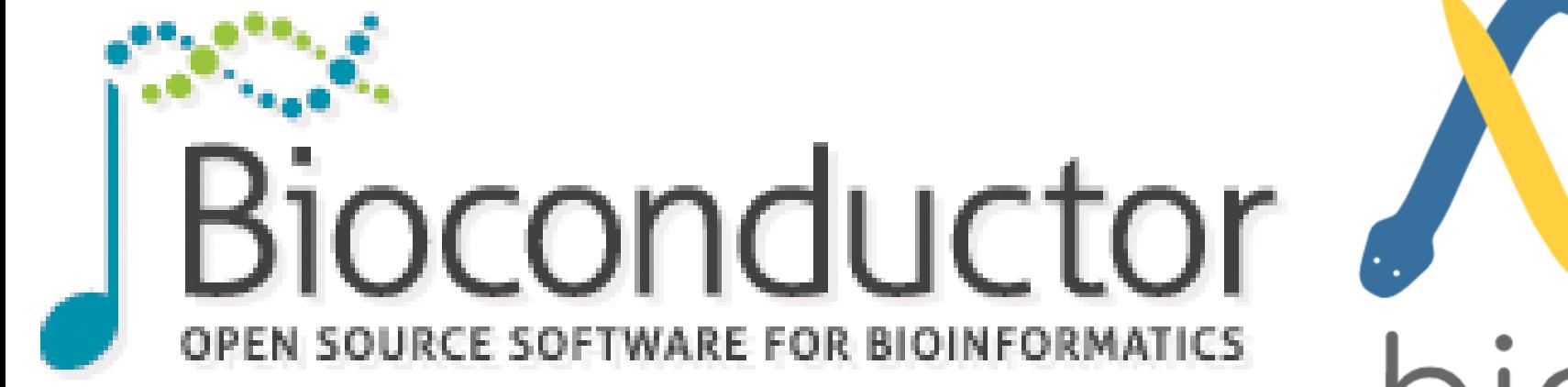

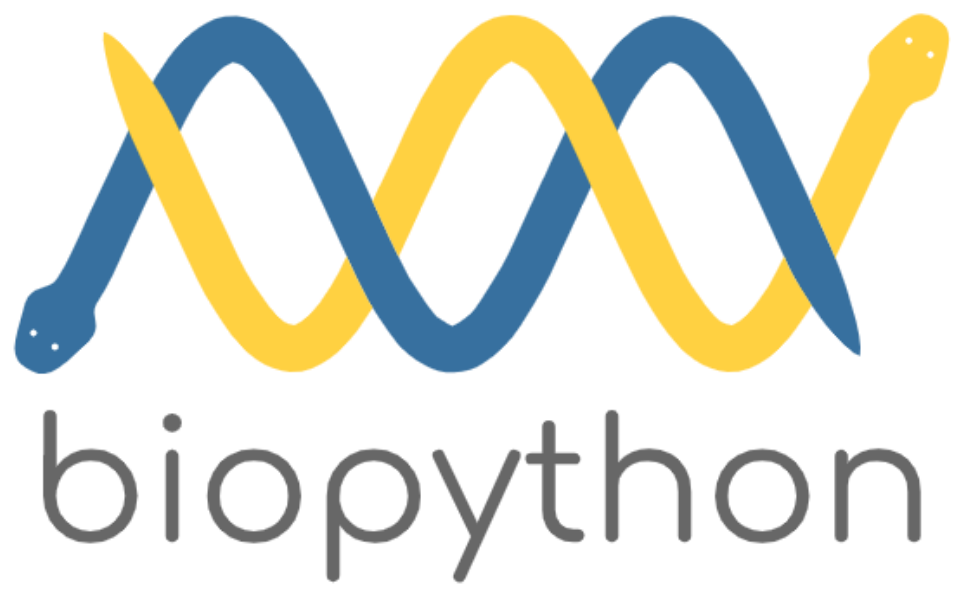

## Один диссовет, 10 лет

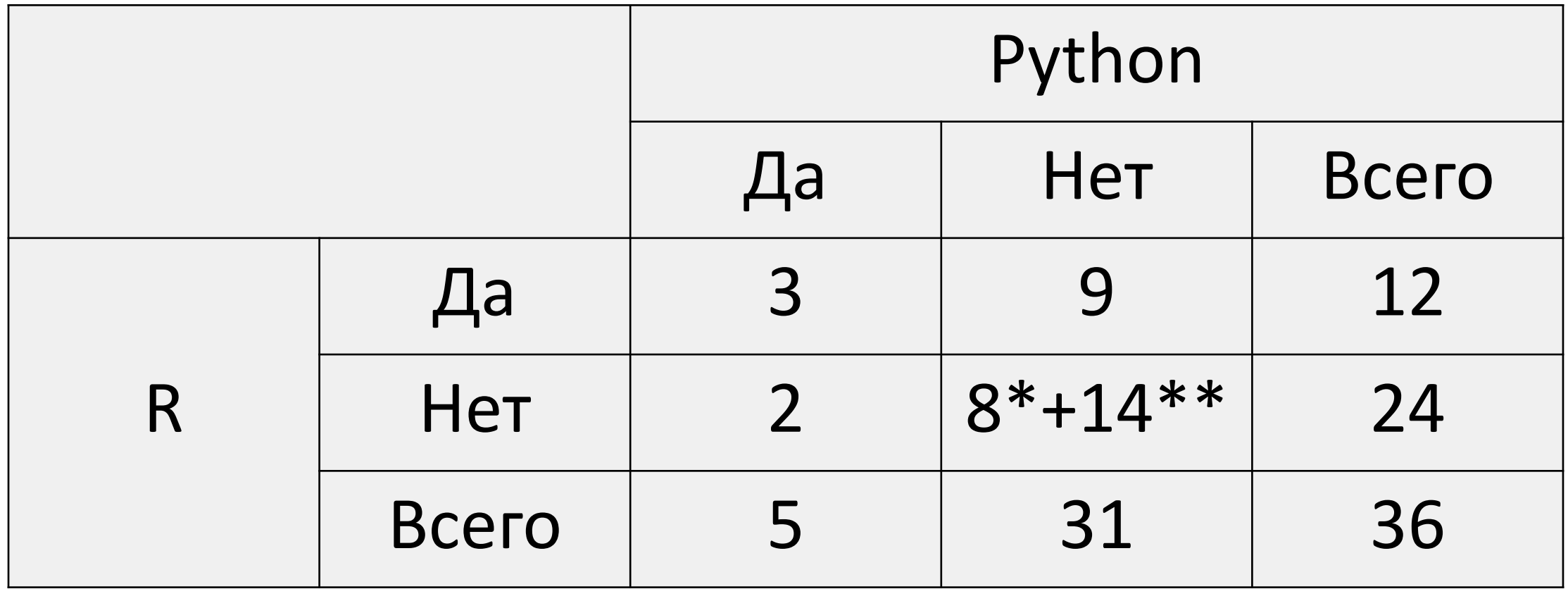

\* – Java, Perl, bash, С++, Matlab.

\*\* – Программы упомянуты, языки нет.

### Github, связанный со статьями в PMC

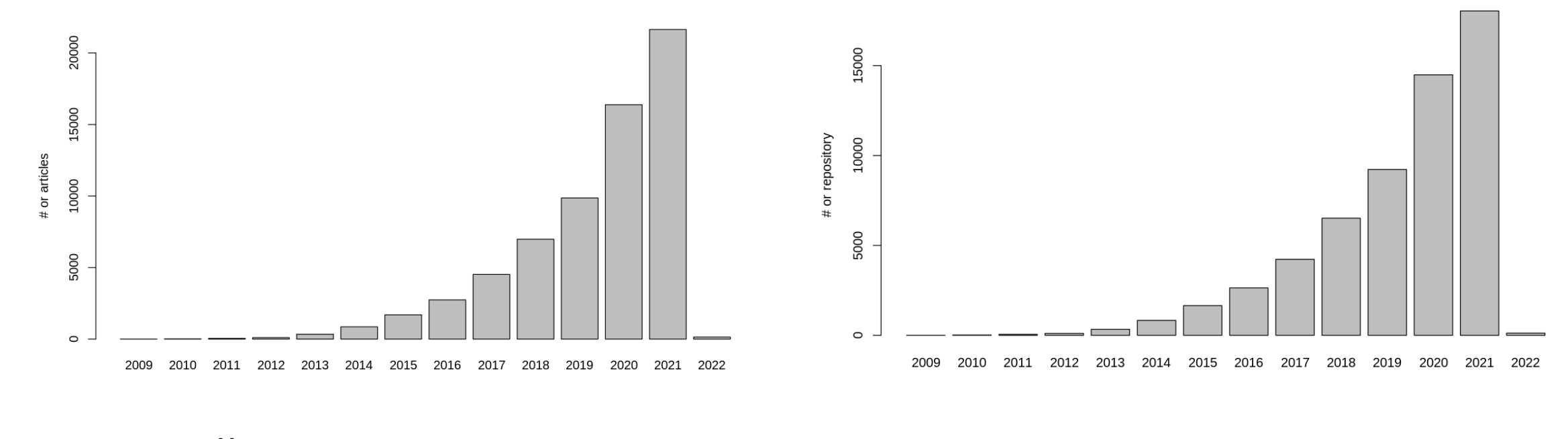

статей депозиториев

(с) Павел Мазин, Сколтех => EBI

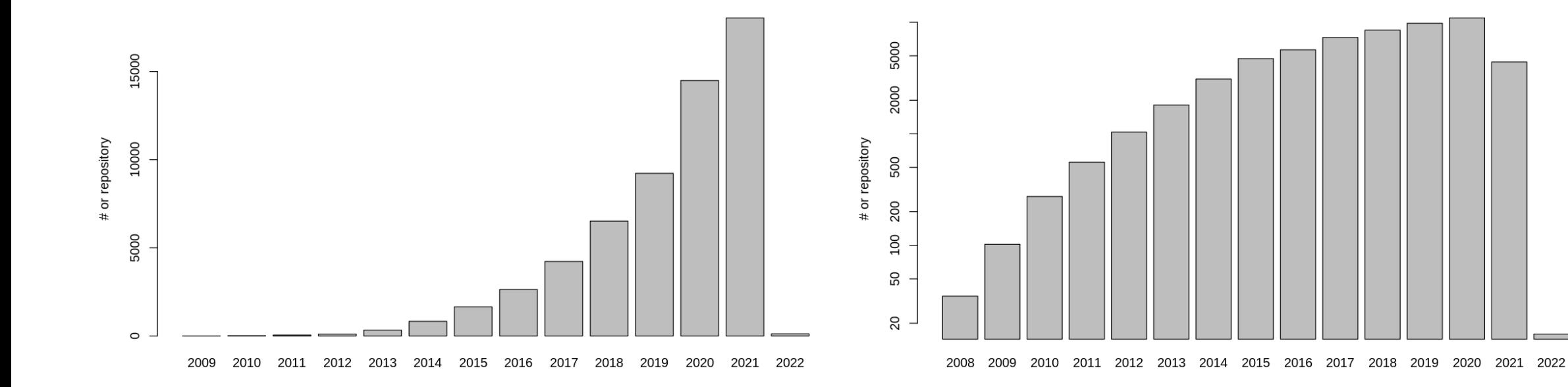

Депозиториев по дате публикации

#### Депозиториев по дате создания

(с) Павел Мазин, Сколтех => EBI

### 2008-2021

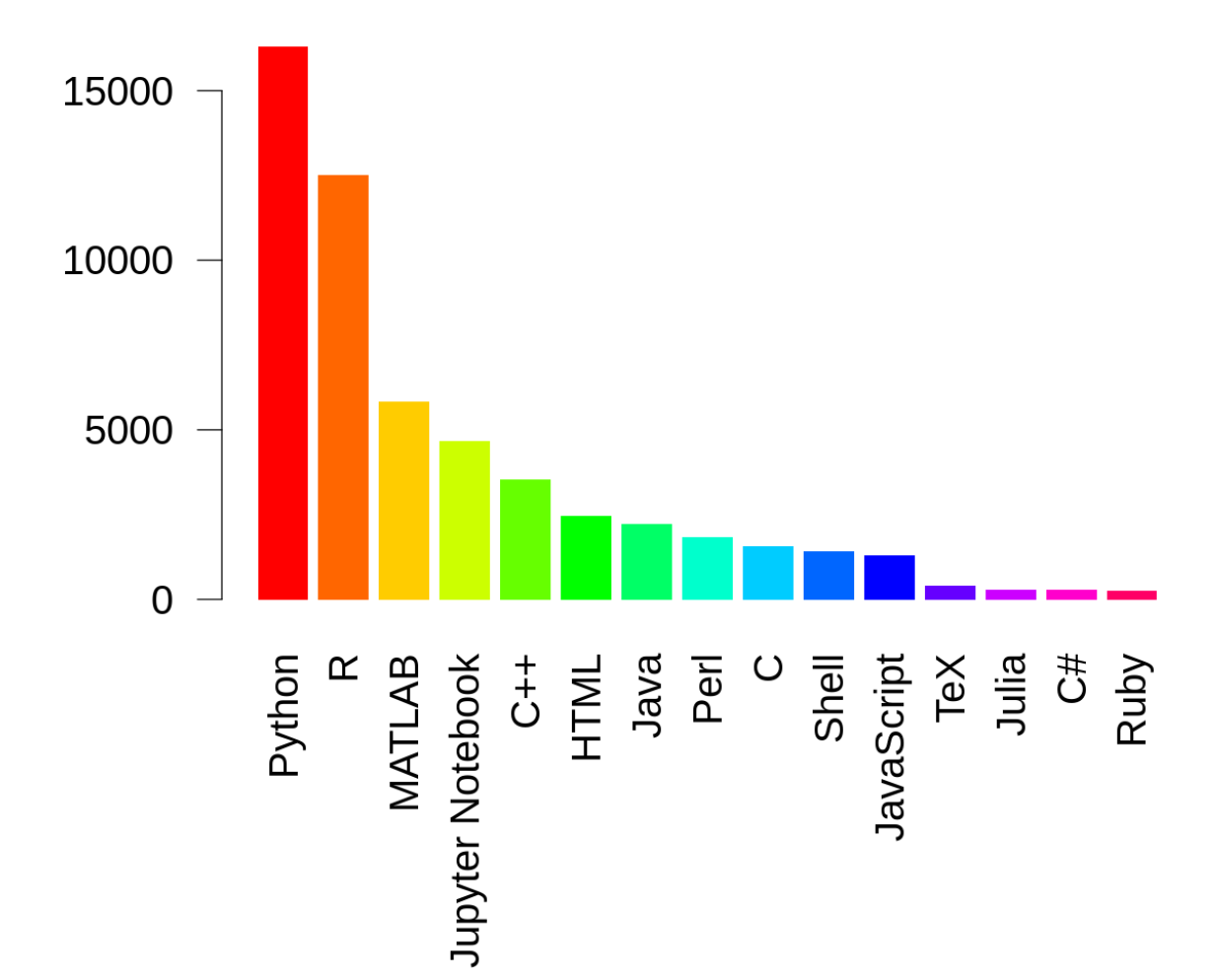

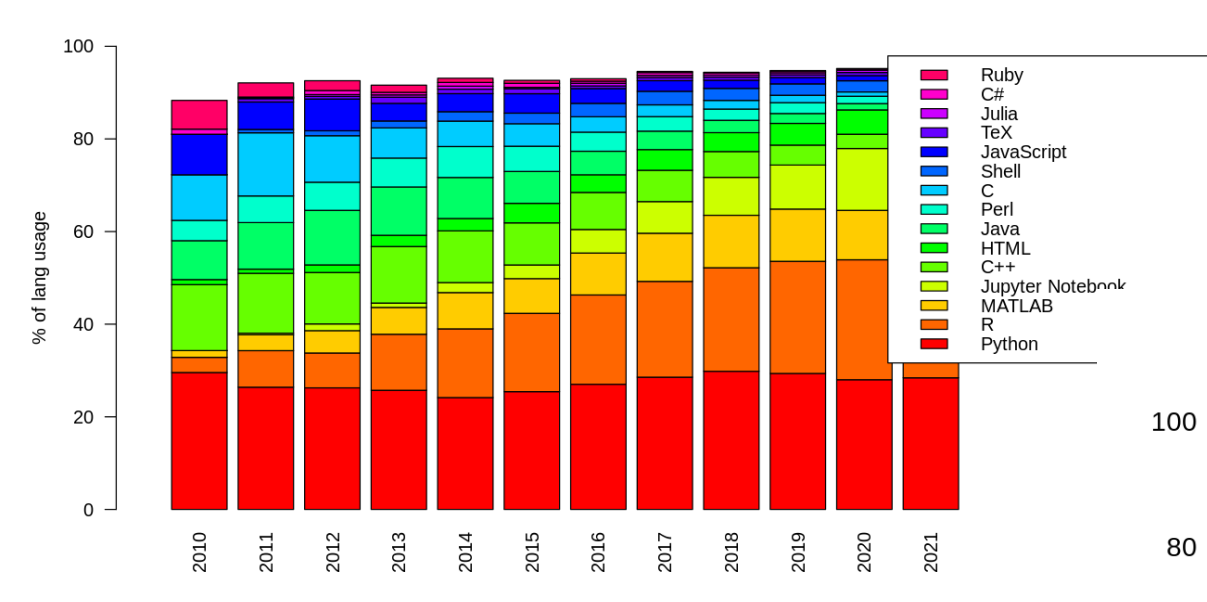

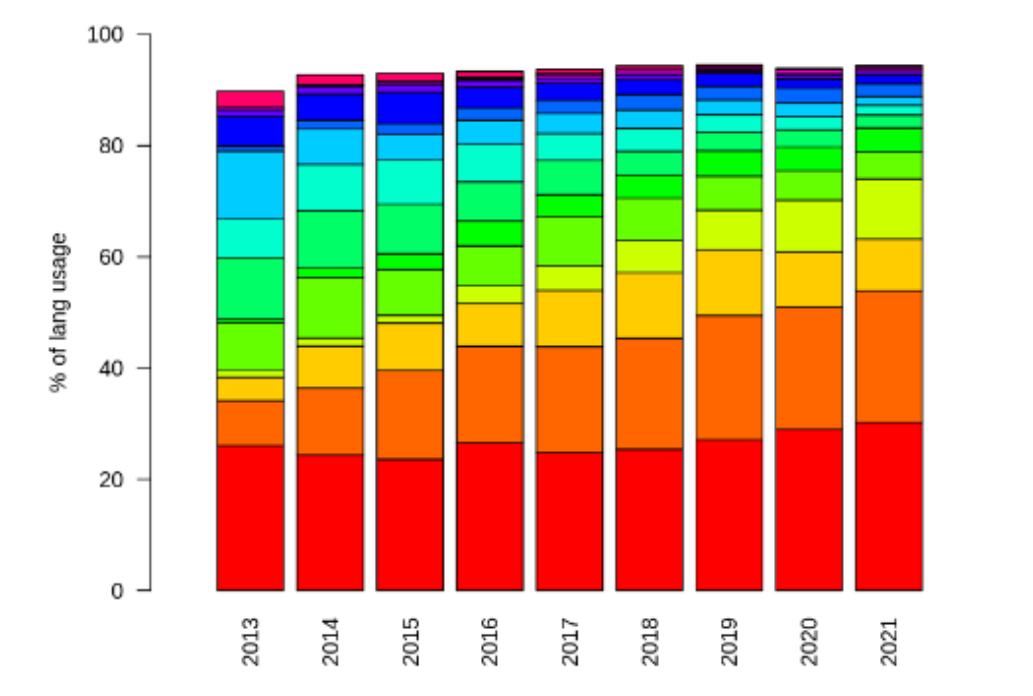

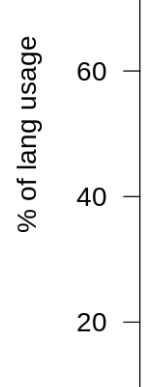

 $\mathsf{O}$ 

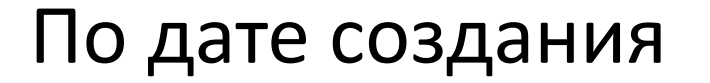

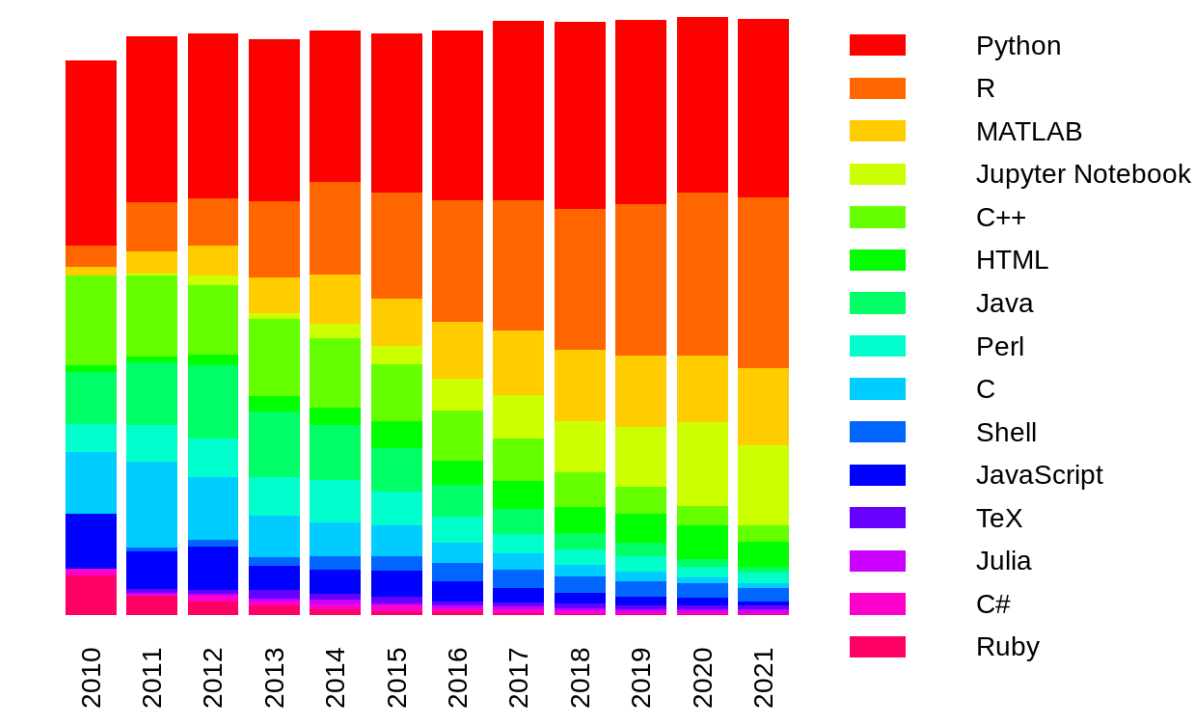

(с) Павел Мазин, Сколтех => EBI

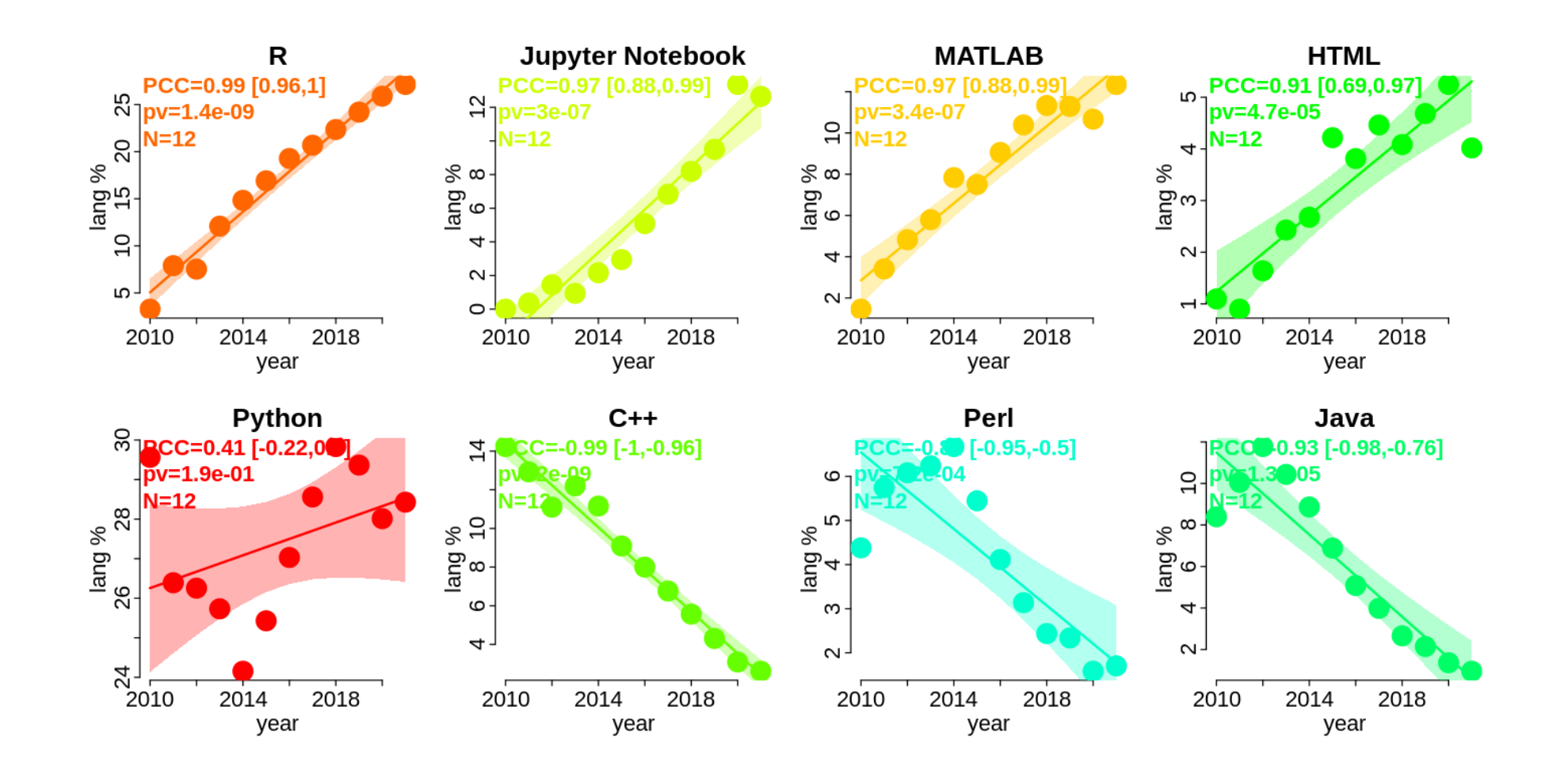

(с) Павел Мазин, Сколтех => EBI

## Central dogma

The sequence hypothesis: "Specificity of a piece of nucleic acid is expressed solely by the sequence of its bases, and this sequence is a (simple) code for the amino acid sequence of a particular protein".

The Central Dogma: "Once 'information' has passed into protein it cannot get out again. The transfer of information from nucleic acid to nucleic acid, or from nucleic acid to protein may be possible, but transfer from protein to protein, or from protein to nucleic acid is impossible".

(F. Crick, 1957)

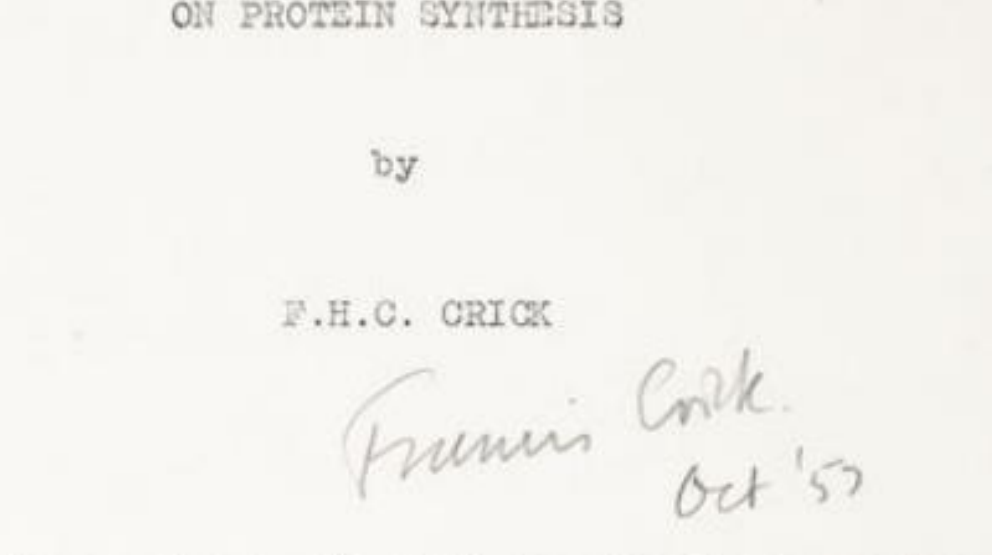

Medical Research Council Unit for the Study of the Holecular Structure of Biological Systems, Cavendish

Laboratory, Cambridge.

For an S.E.B. Symposium, London, September 1957.

#### Центральная догма

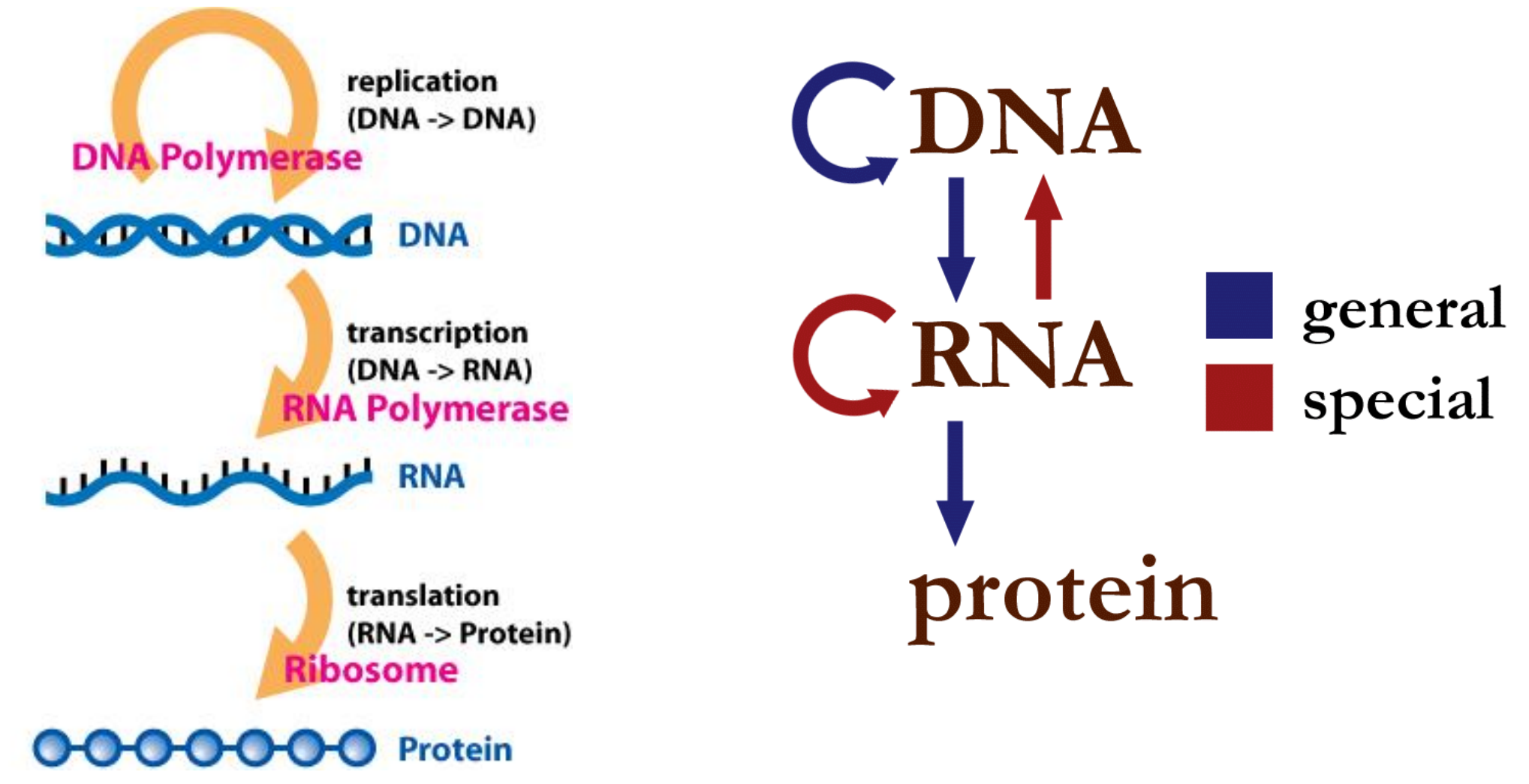

## Типичные задачи биоинформатики

- Алгоритмы на строках
	- Сборка
	- Картирование
- Технические скрипты
	- Очистка, фильтрация, баркодирование
	- Выбор данных по условиям
- Анализ
	- Дифференциальная экспрессия
	- Peak calling

1. Много идентичных геномов

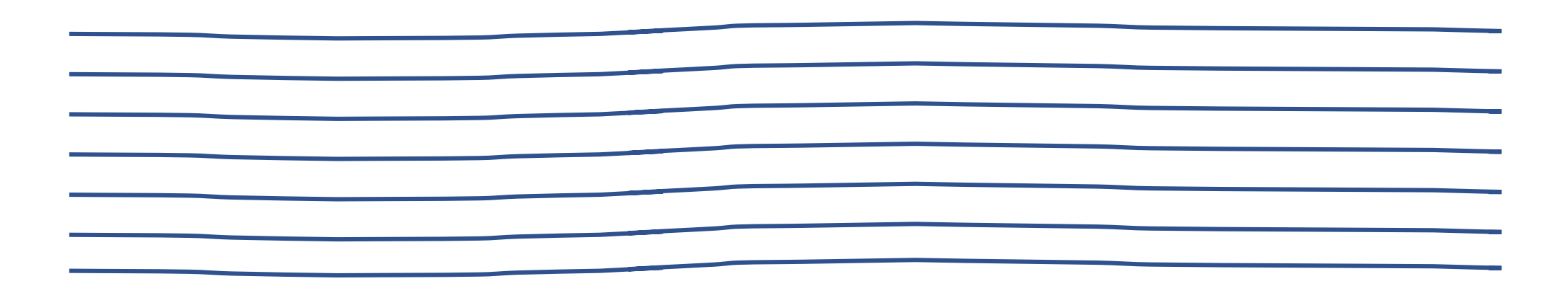

2. Режем в случайных местах

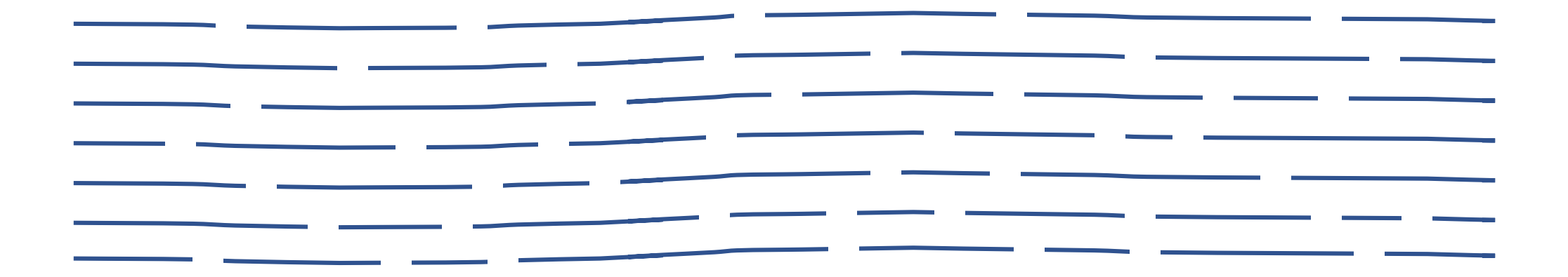

3. Определяем последовательности фрагментов (секвенируем)

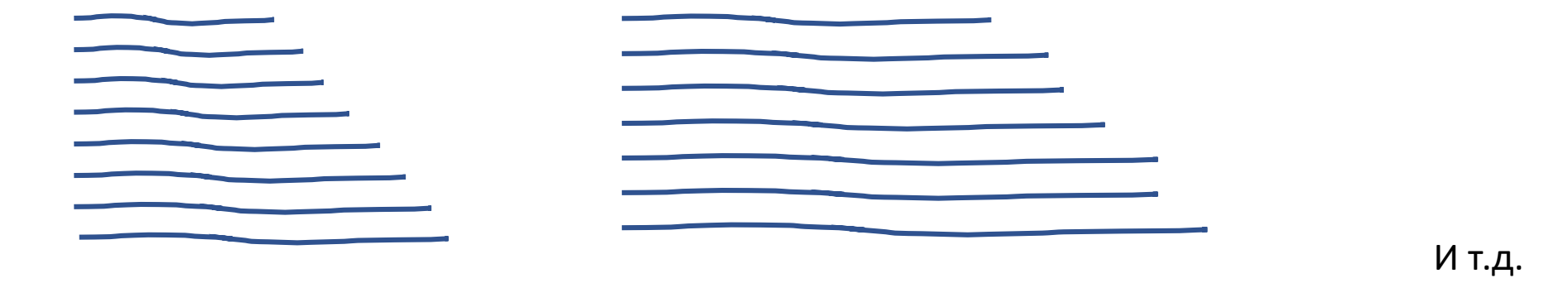

- 4. Фильтруем (+ другая предобработка)
- 5. Собираем по перекрываниям

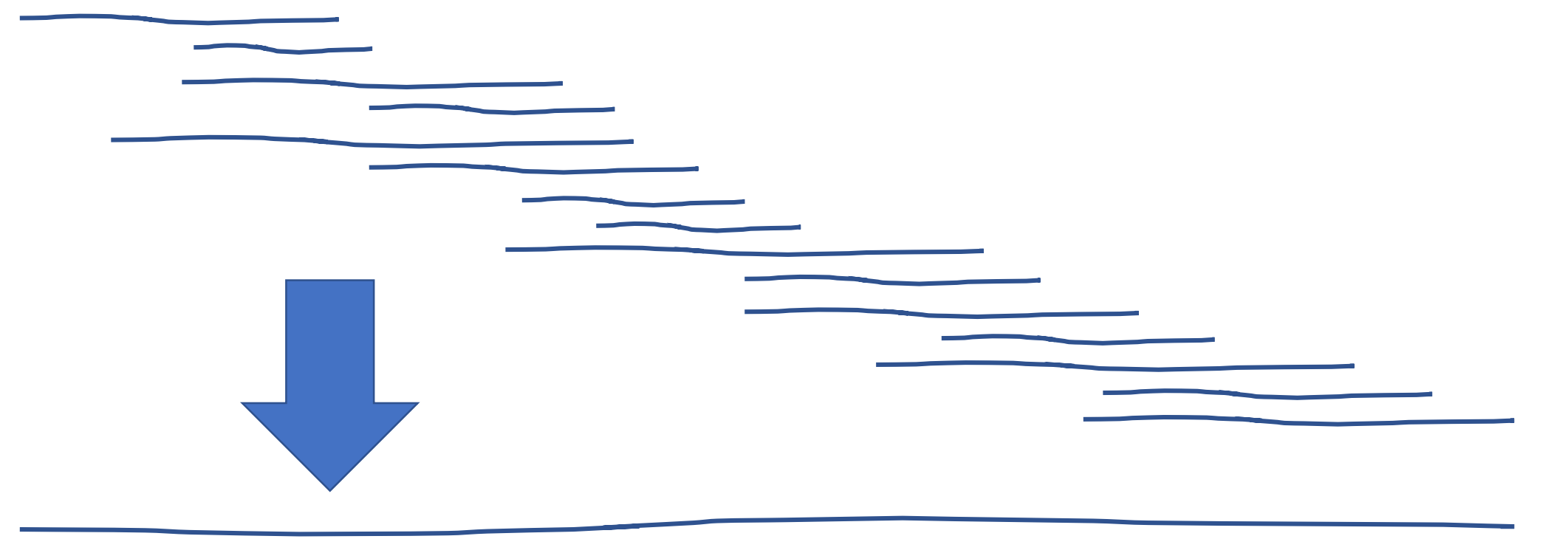

Проблемы:

- Большой объем данных
- Контаминация
- Ошибки секвенирования
- Повторы в геноме
- …

### Картирование

Вхождение короткой строки в длинную:

- Пересеквенирование и картирование на референсный геном
	- Точечные несовпадения (отличать от ошибок секвенирования!)
	- Большие вставки / делеции (отличать от артефактов эксперимента!)
- Измерение экспрессии генов (транскриптомика)

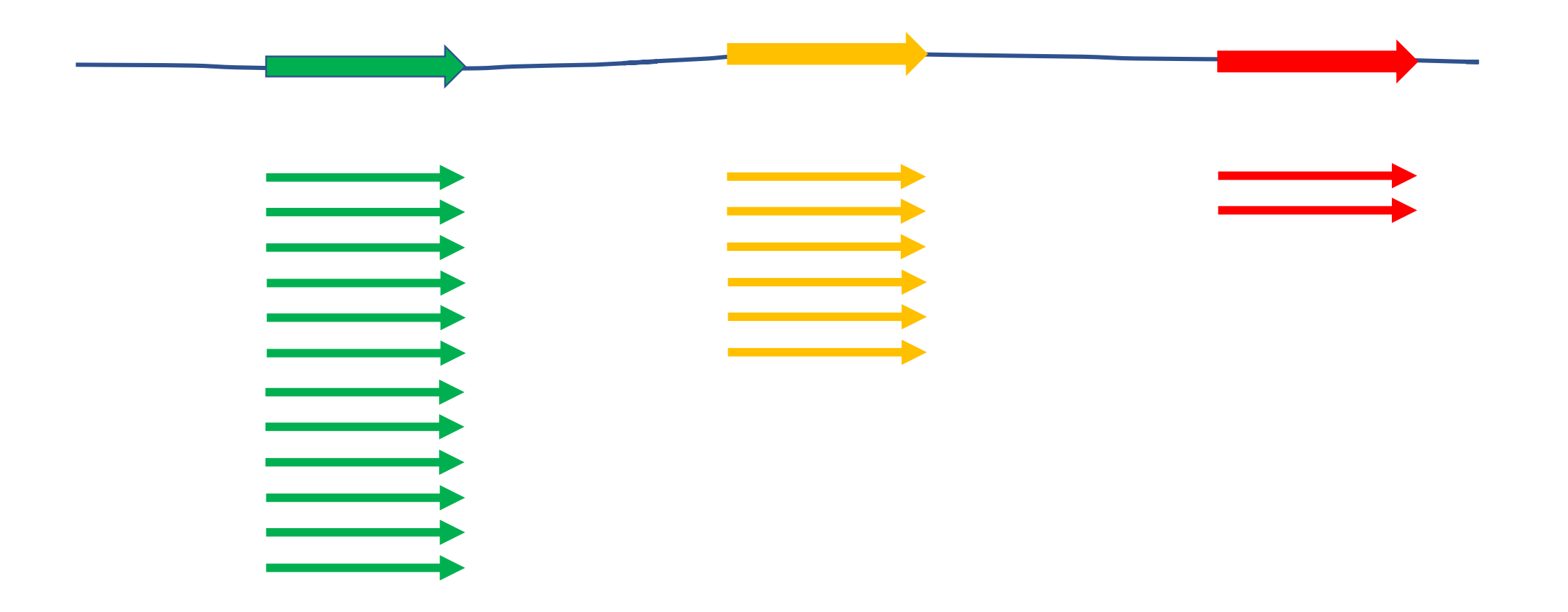

1. Выделяем мРНК

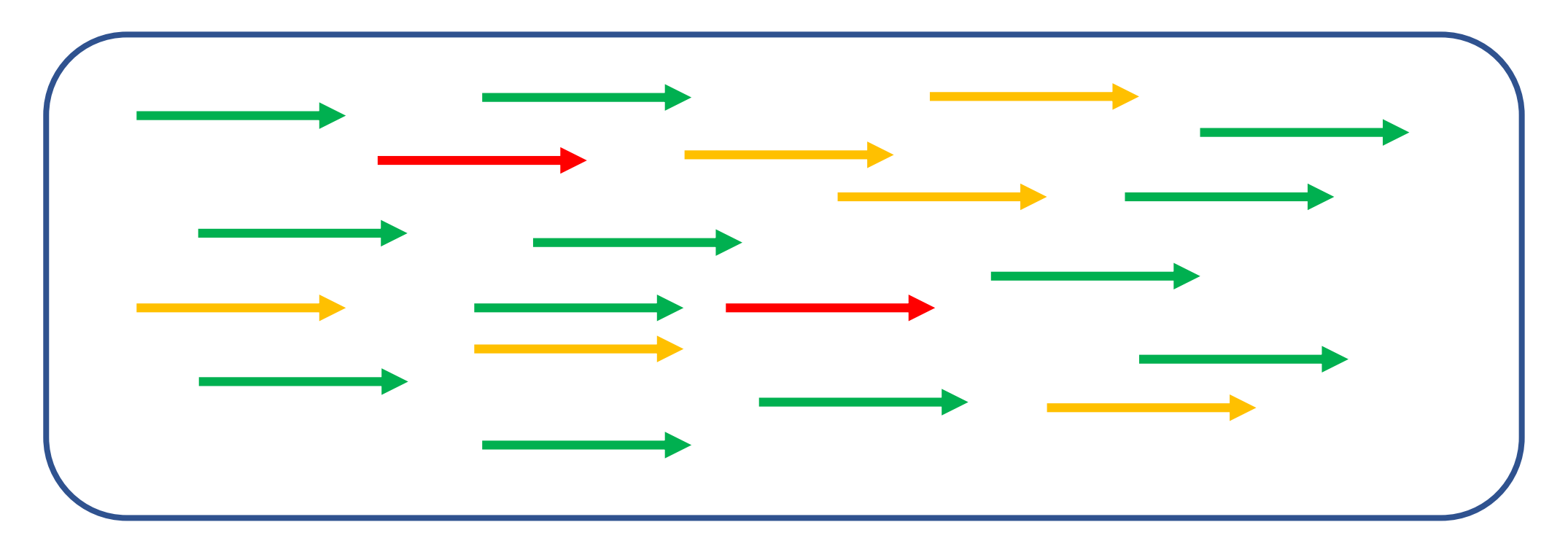

#### 2. Режем и секвенируем

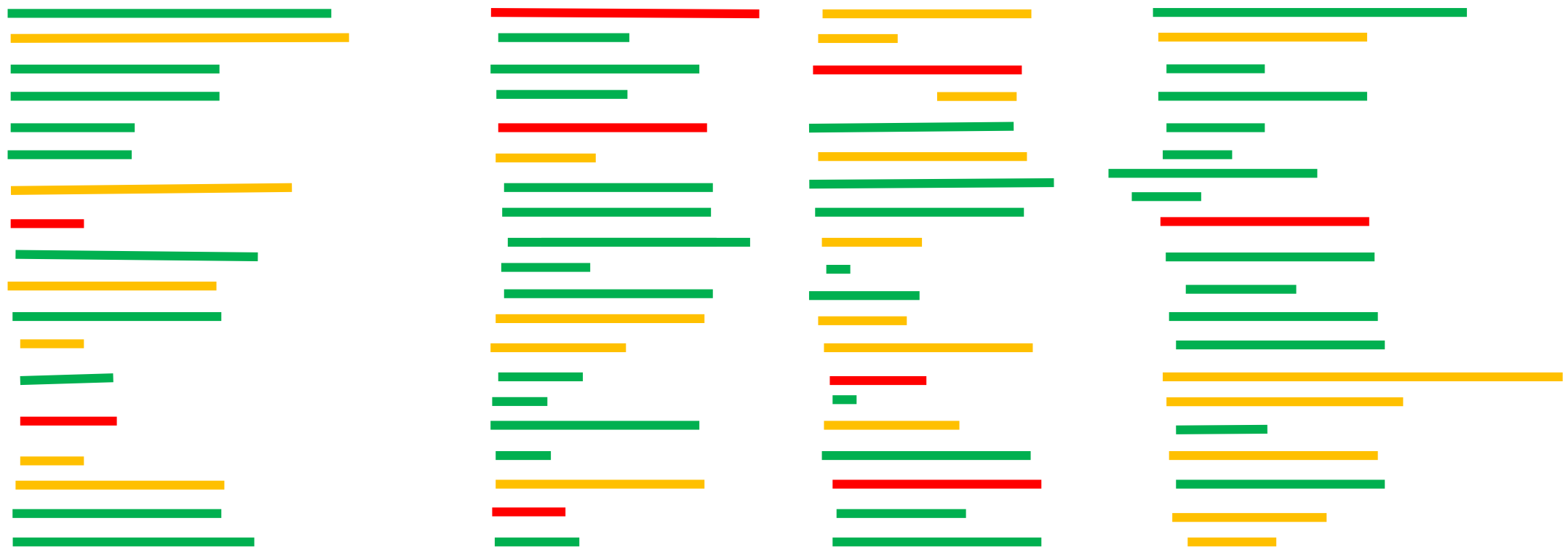

- 3. Фильтруем и т.п.
- 4. Картируем на геном

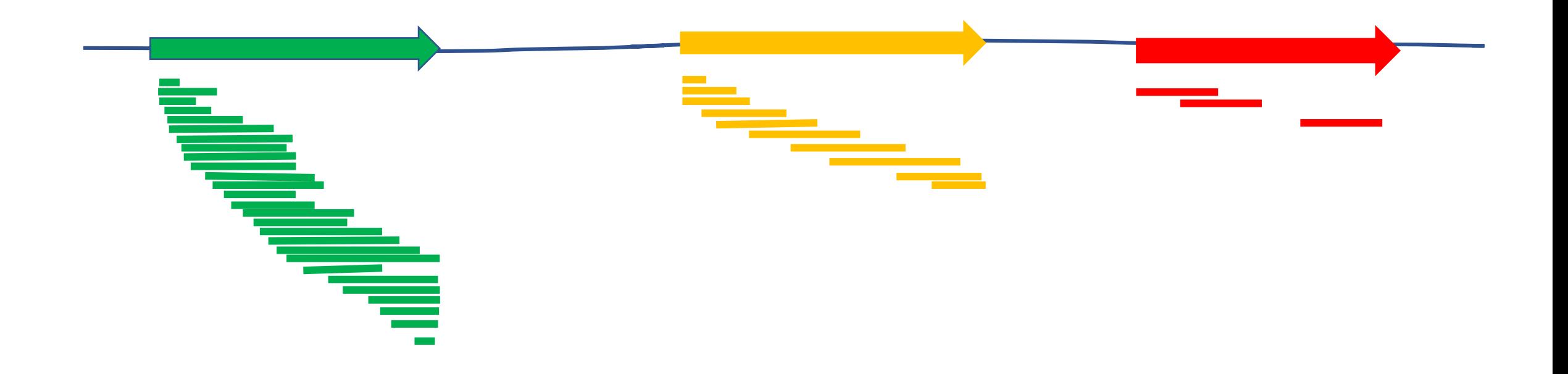

## Тепловые карты

Comparative transcriptomics reveals candidate carotenoid color genes in an East African cichlid fish

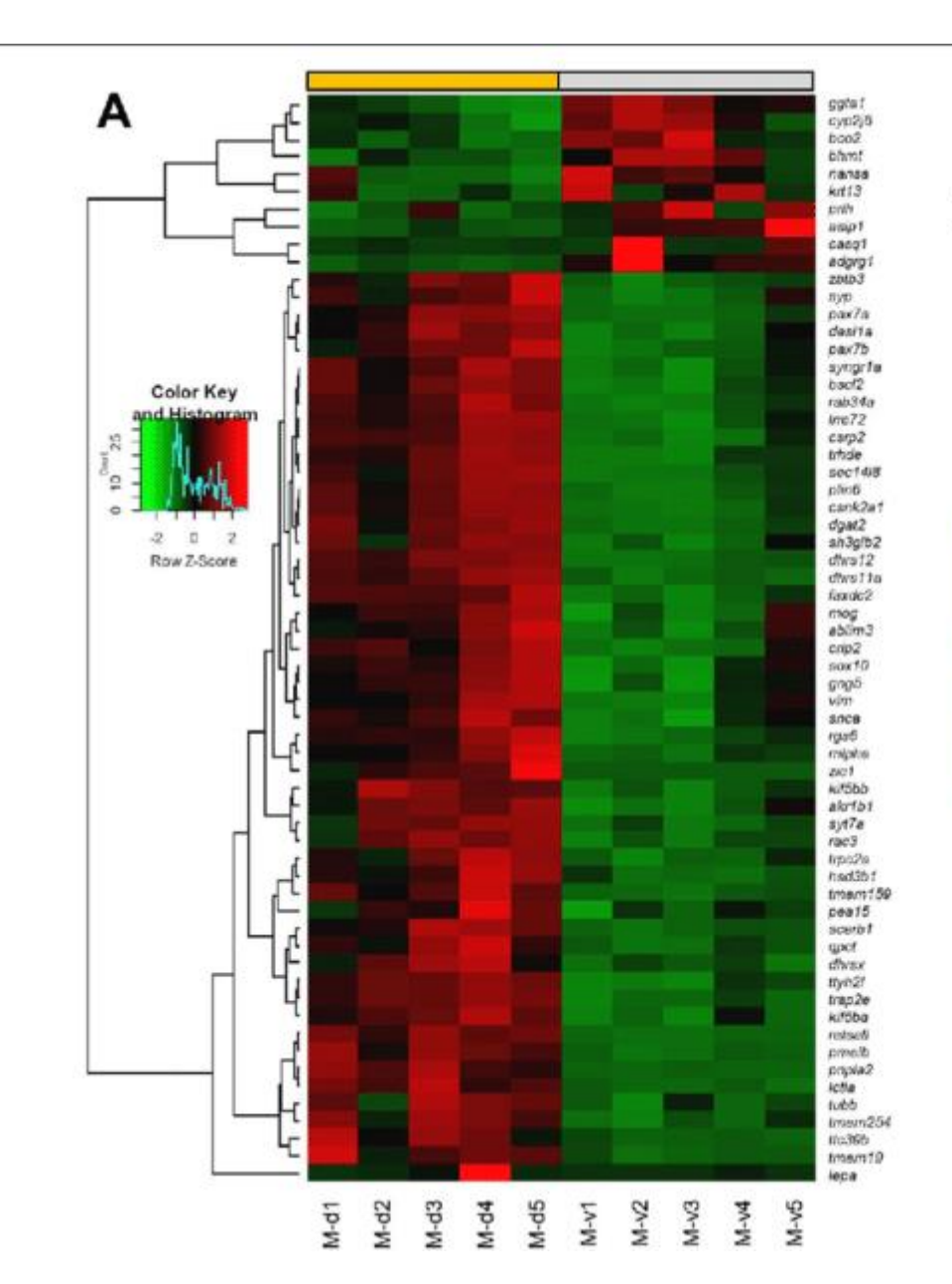

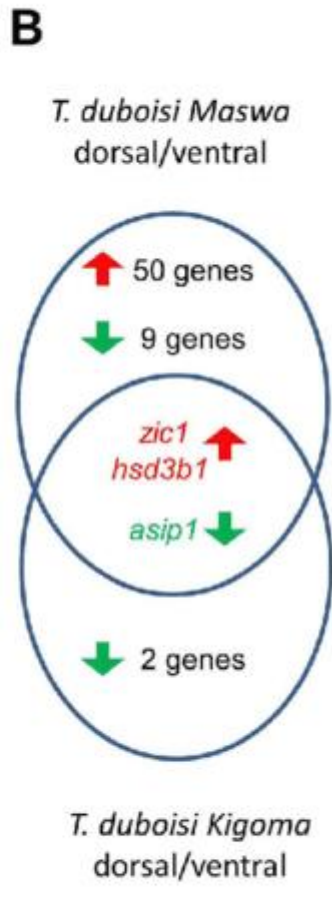

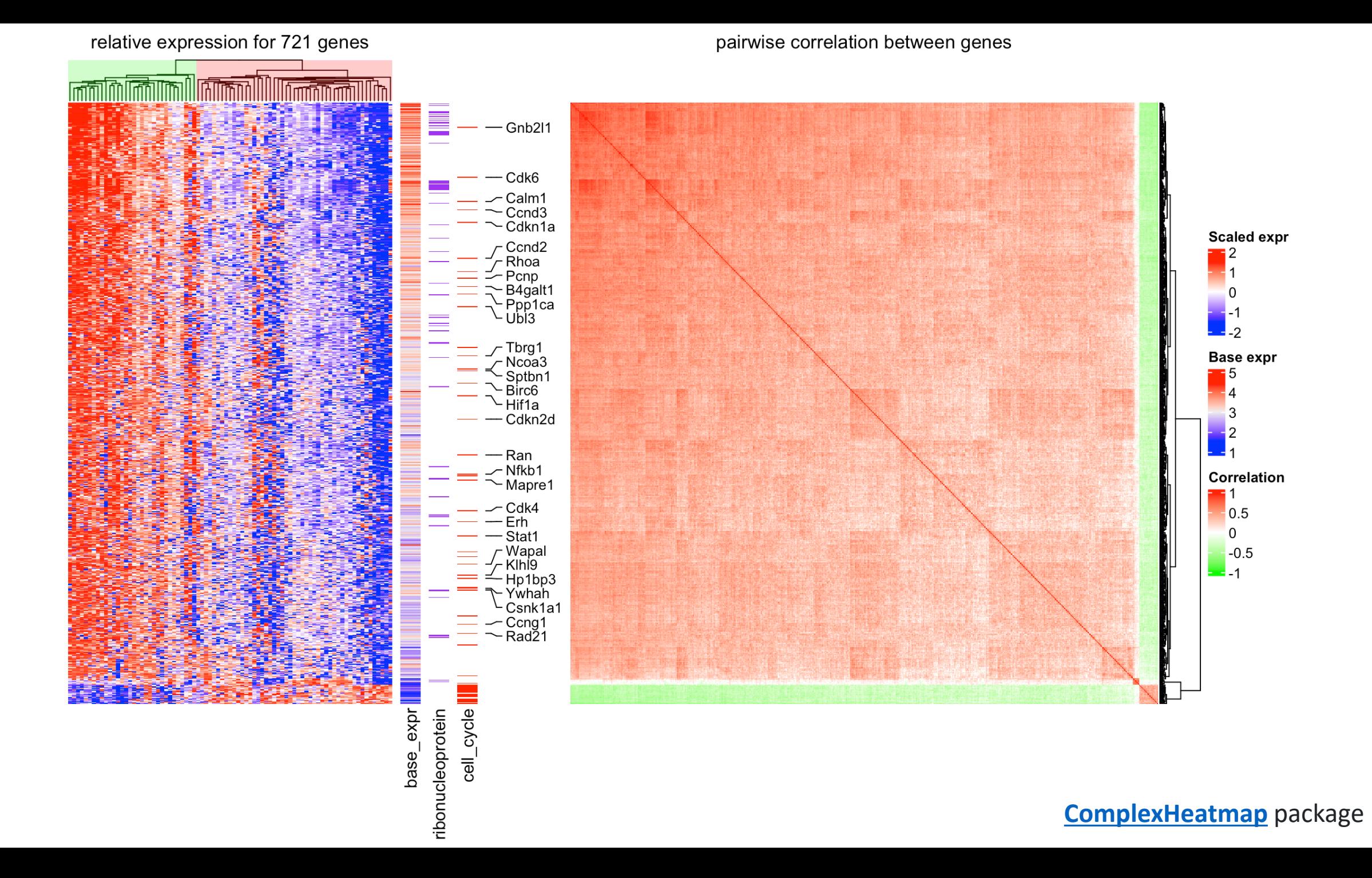

### Типичные задачи

- Двойная кластеризация
- Классификация образцов
	- Транскриптомные подписи диагностика
- Ко-экспрессируемые гены
- ВременнЫе профили
- Типы клеток (single cell), дифференцировка

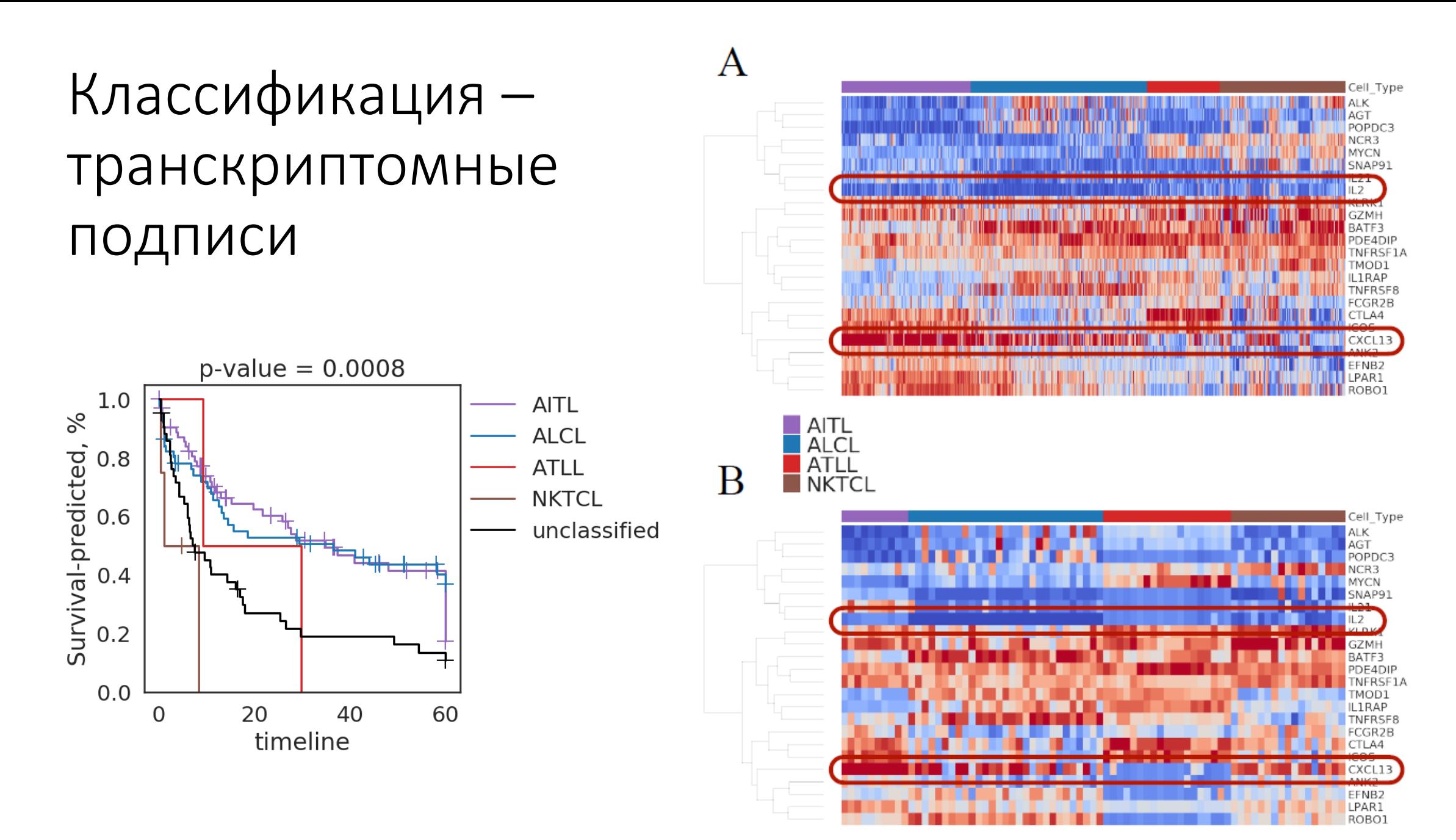

Analysis of PTCL heterogeneity and RNA-based classification of subtypes (A.Karelin, MSc thesis, Skoltech, 2020)

## Транскриптомные подписи – типы клеток

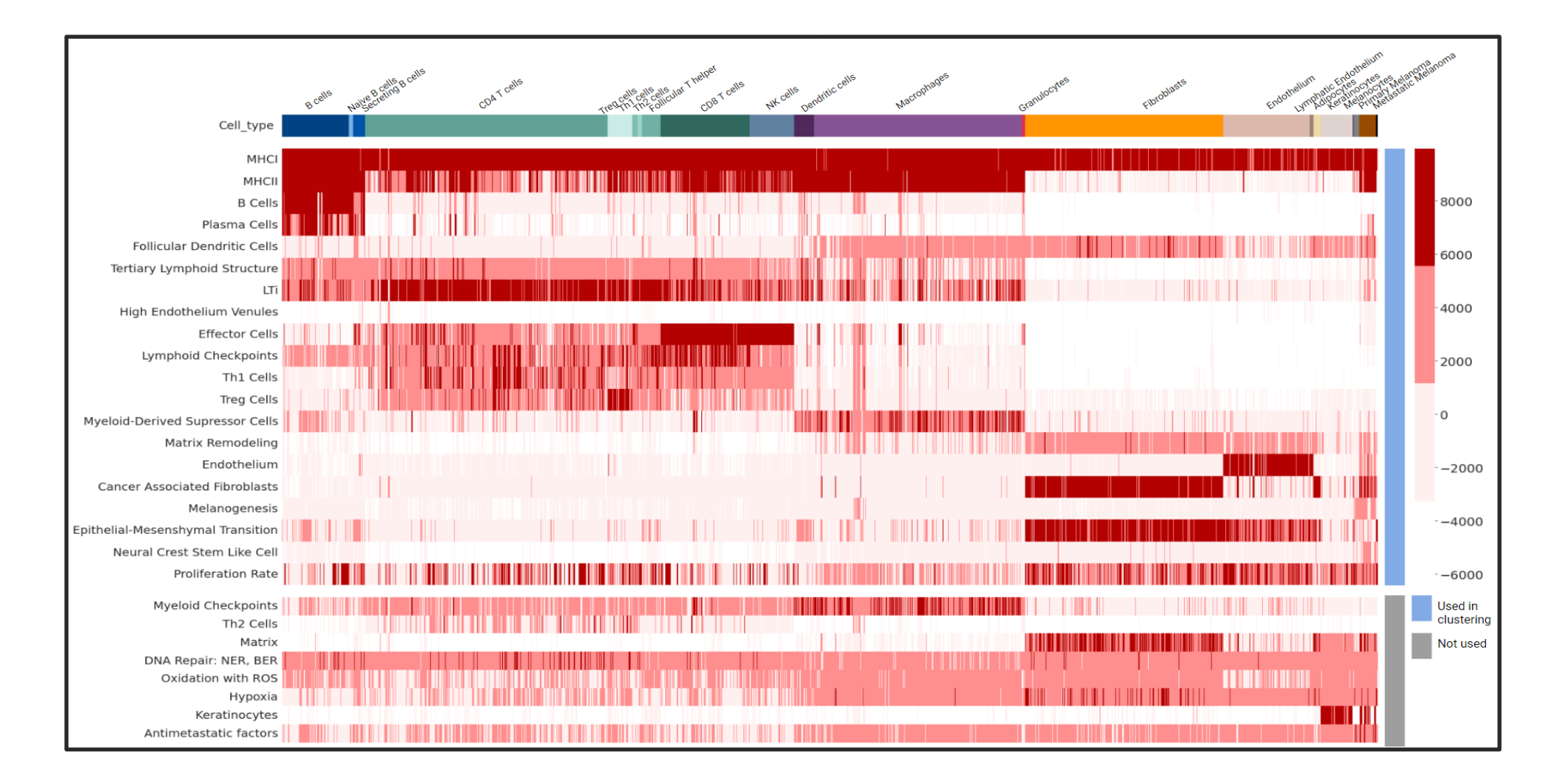

Analysis of Tumor-Associated Tertiary Lymphoid Structures Based on Transcriptomics Data of Cutaneous Melanoma (N. Lukashevich, MSc thesis, Skoltech, 2022)

#### Транскриптомика единичных клеток

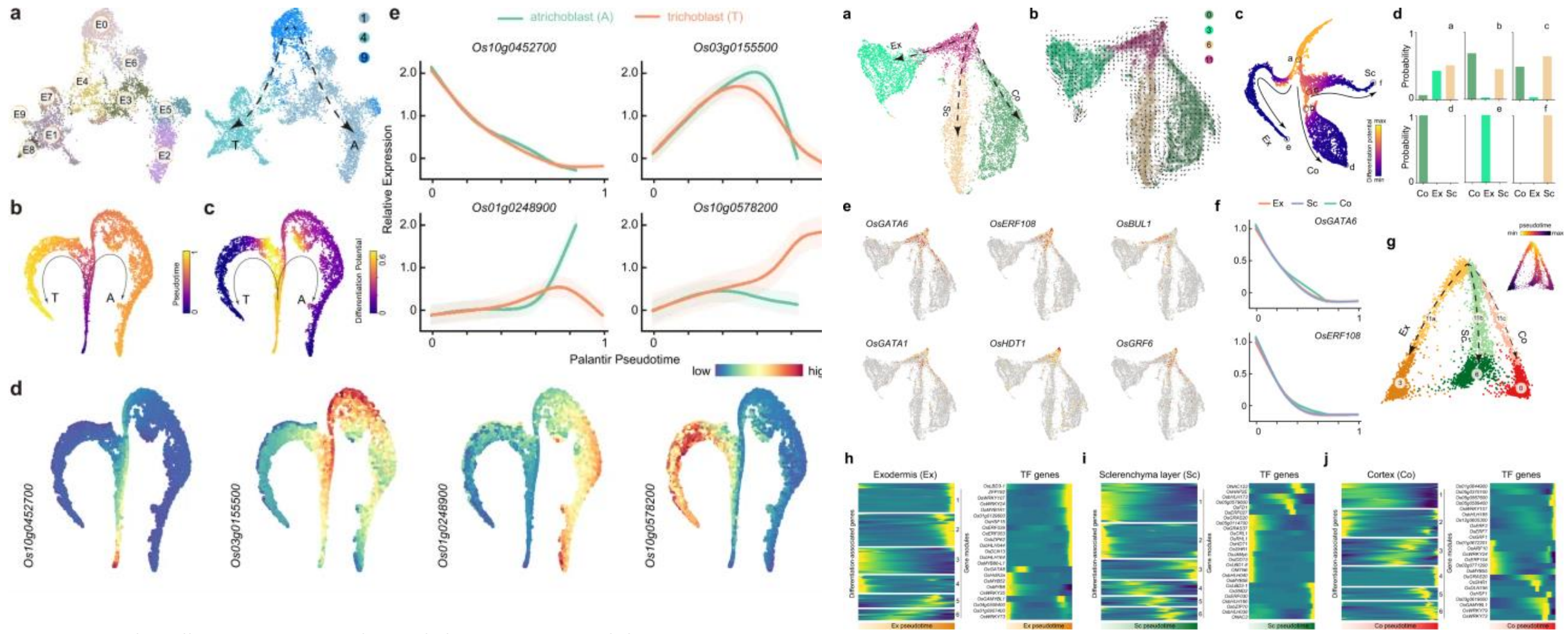

Single-cell transcriptome atlas and chromatin accessibility landscape reveal differentiation trajectories in the rice root

## ChIP-Seq и peak calling

#### (A) Sample preparation and sequencing

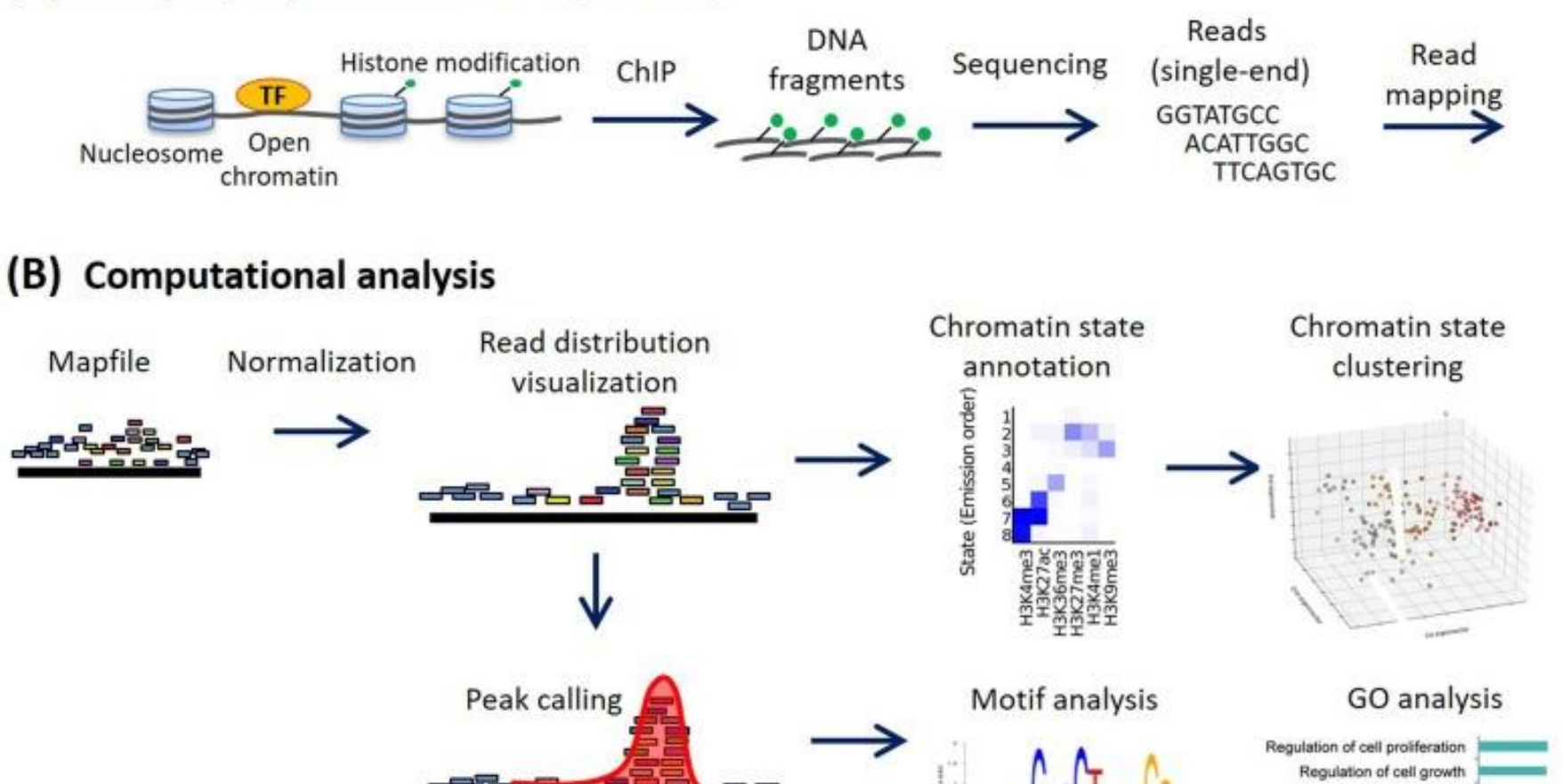

Methods for ChIP-seq analysis: A practical workflow and advanced applications

Regulation of growth Cell-substrate adhesion

a

 $\overline{2}$ 

Fig. 1

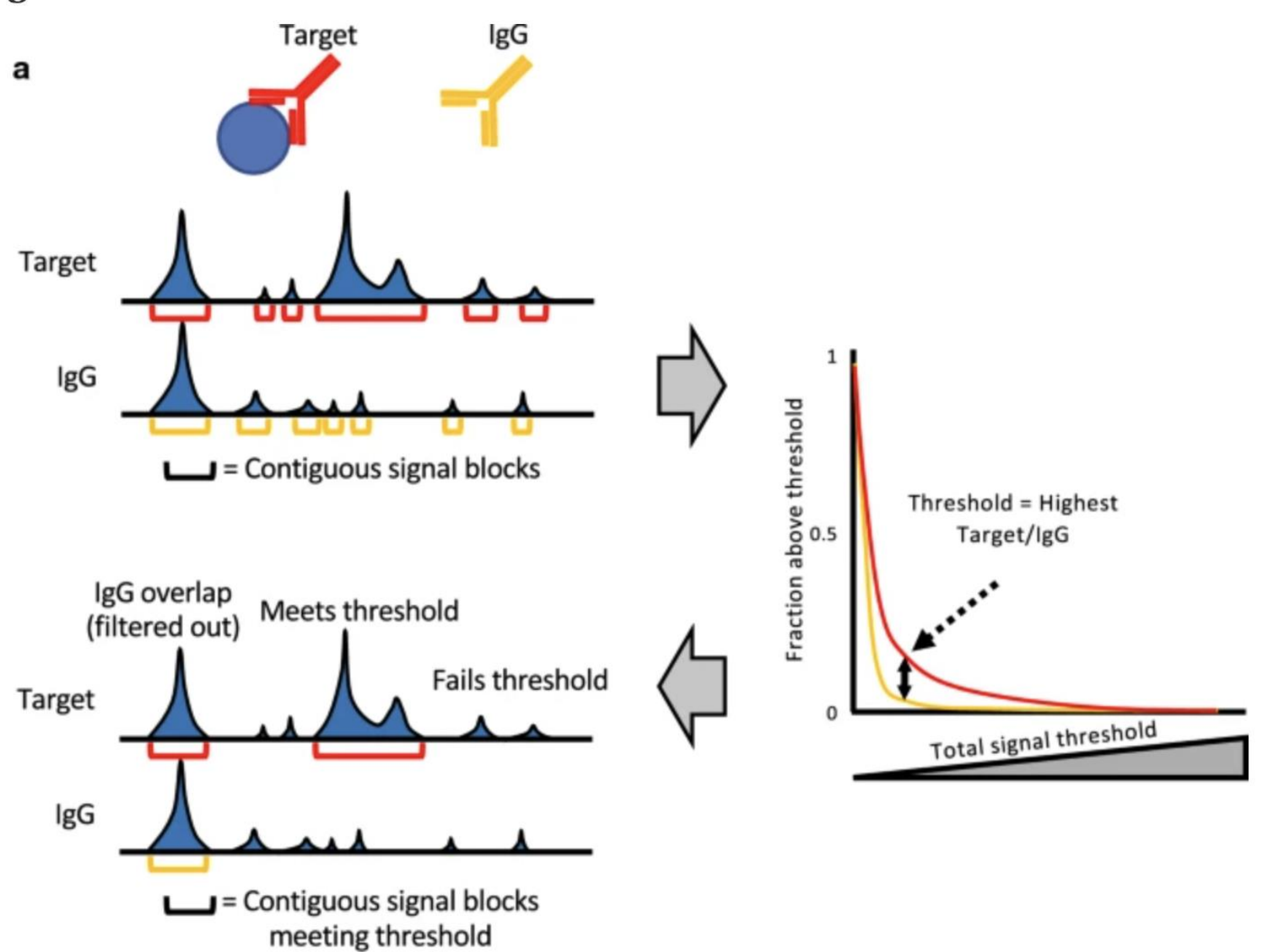

Peak calling by Sparse Enrichment Analysis for CUT&RUN chromatin profiling

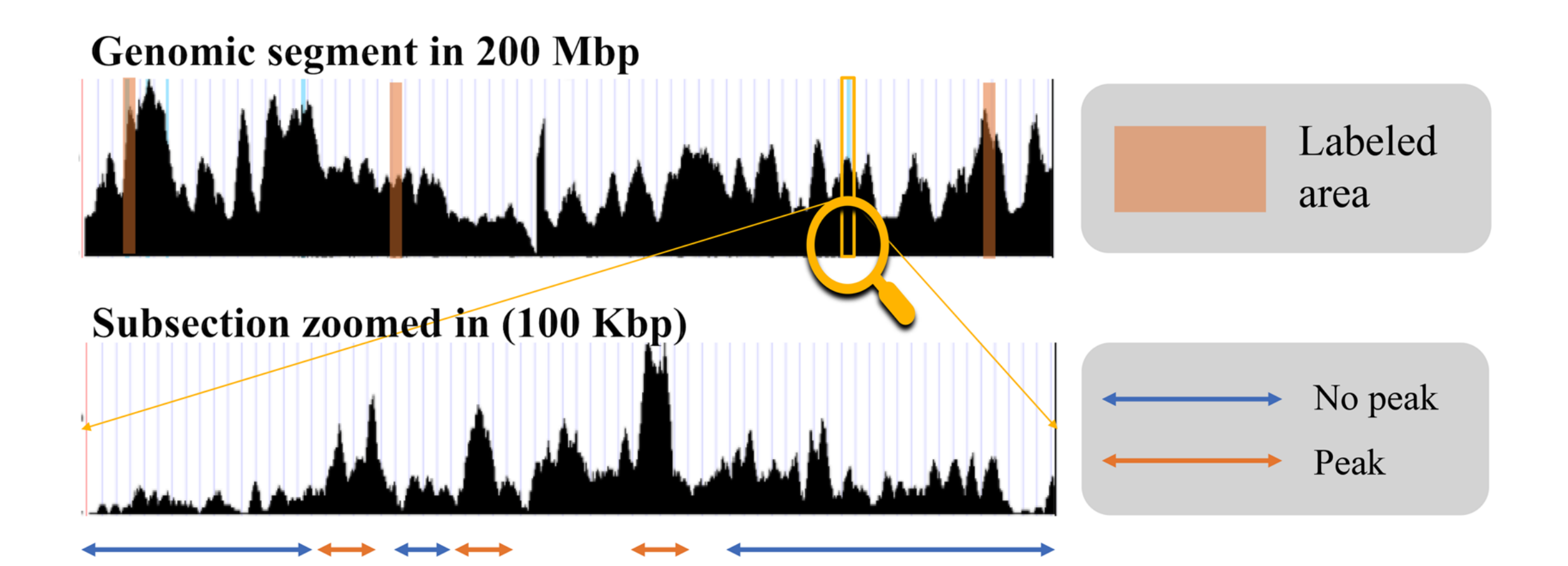

CNN-Peaks package

#### Ключевые слова – R

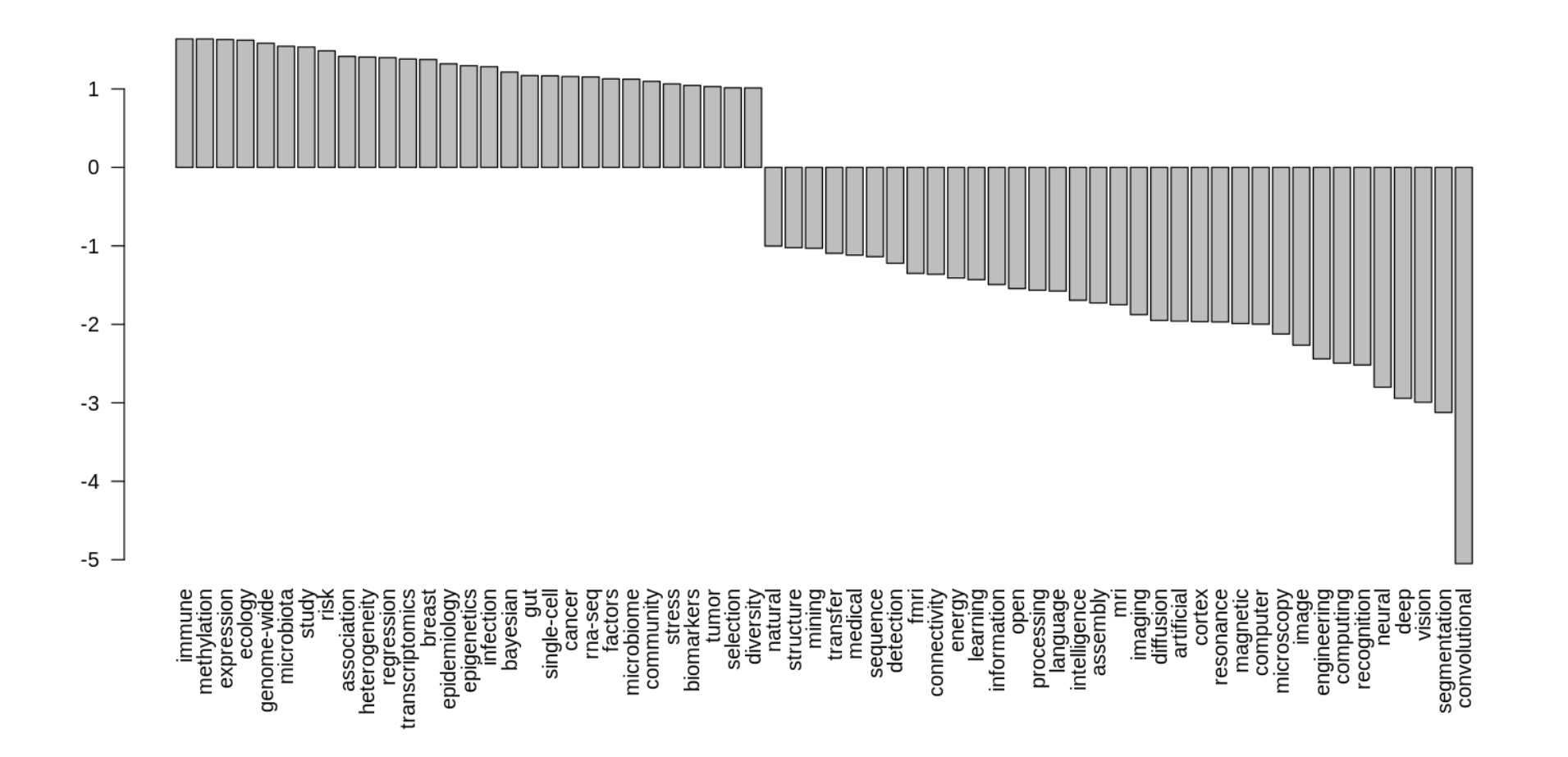

### Ключевые слова – Python

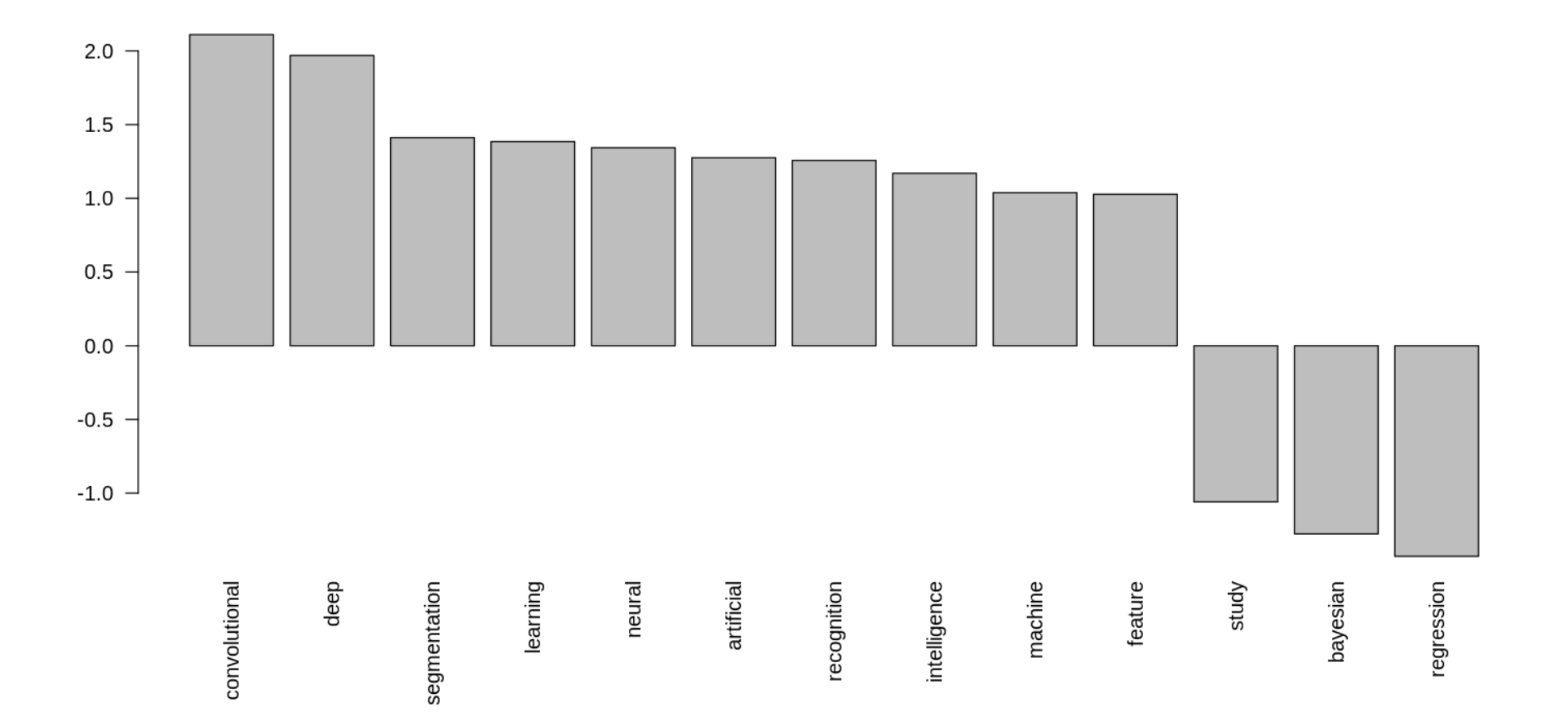

#### Ключевые слова - С

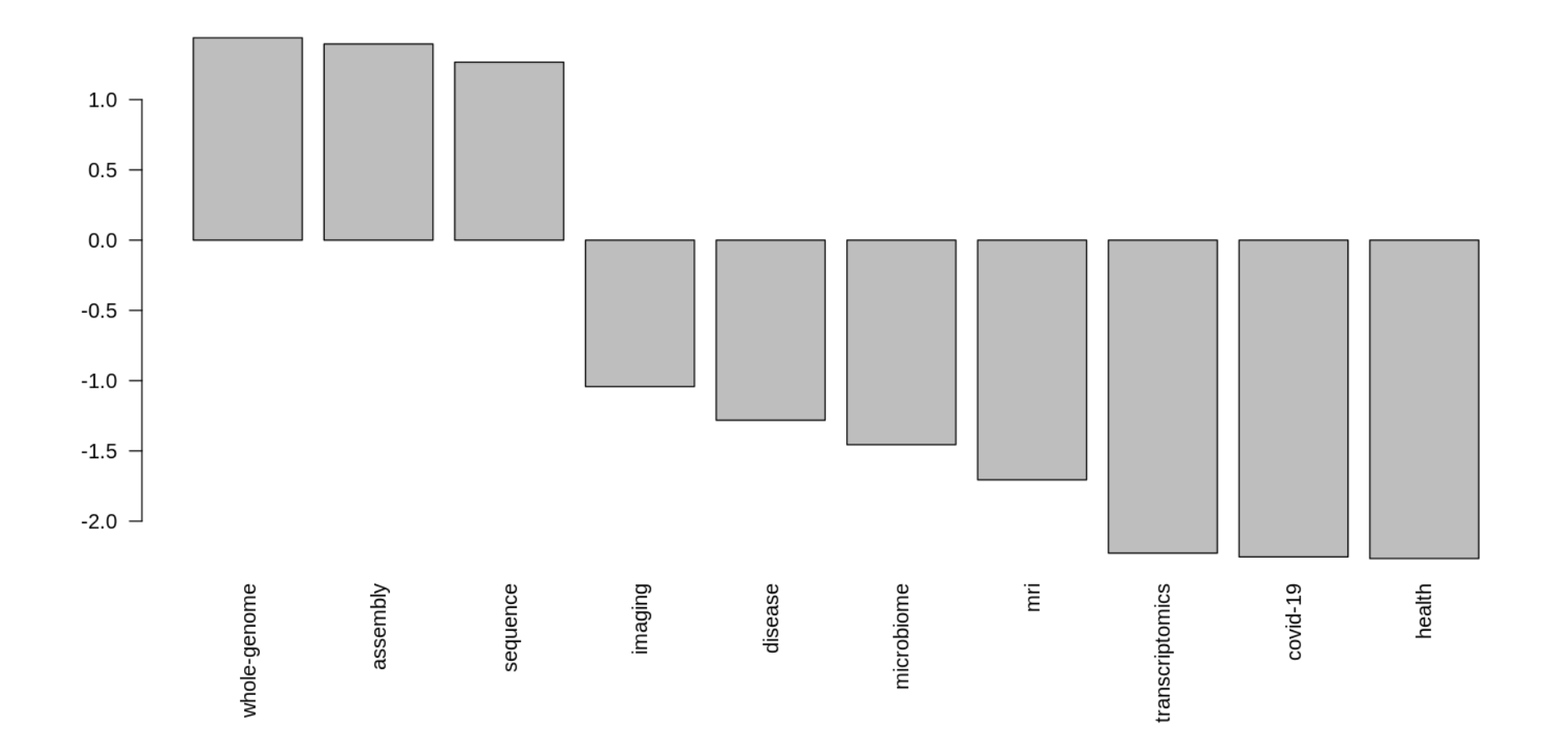

## Ключевые слова

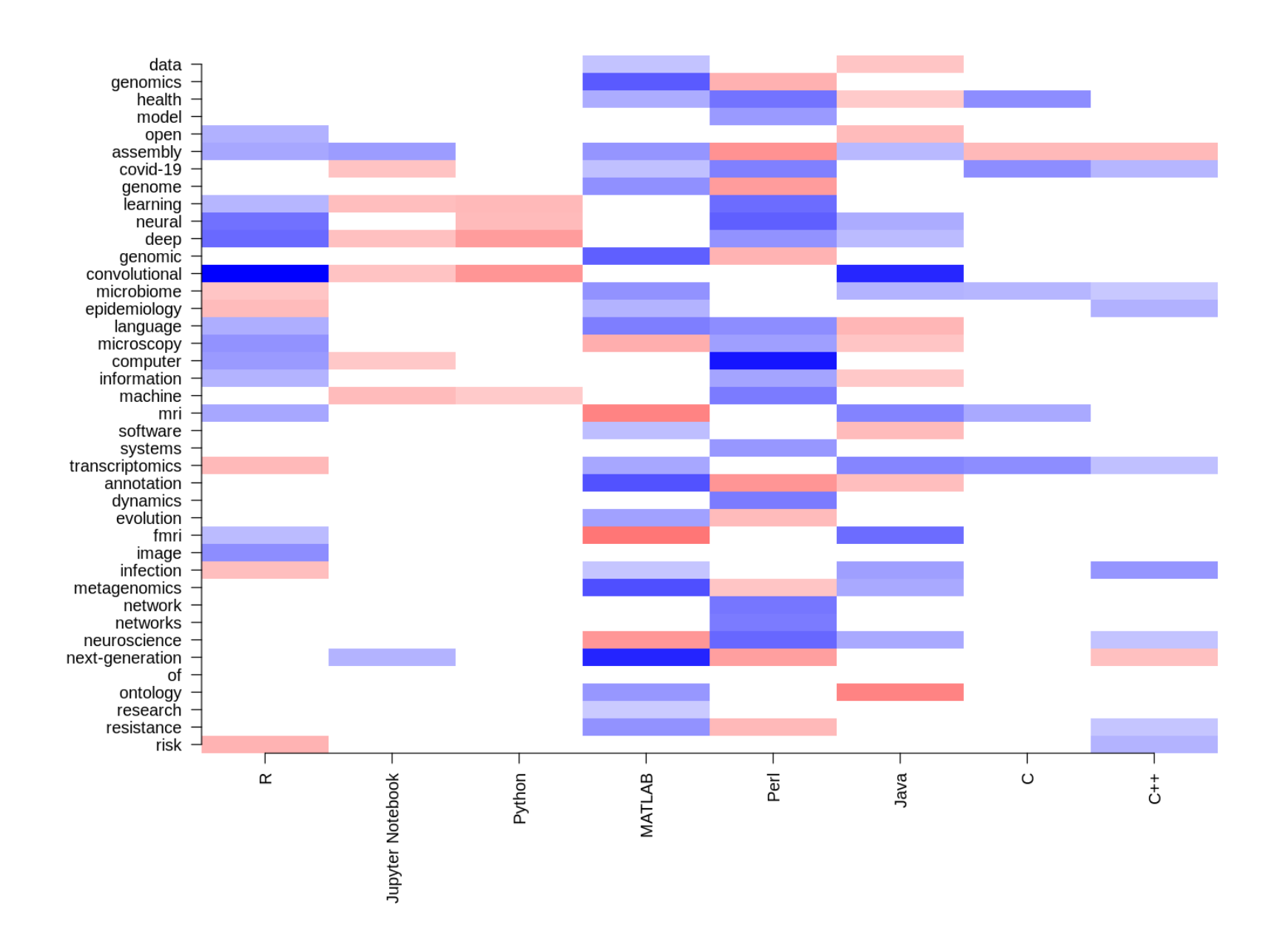

## Ключевые слова

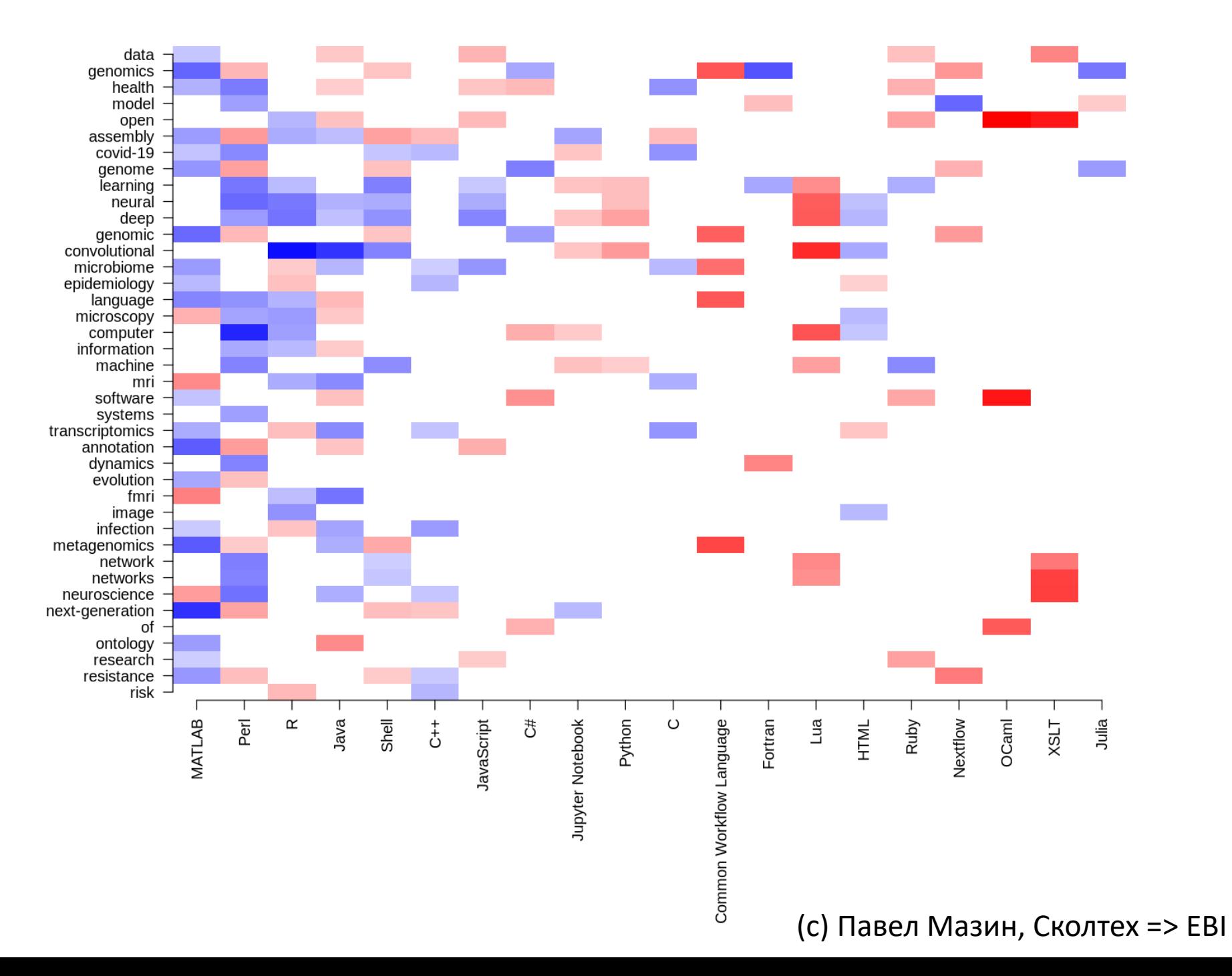

## Семантическая аура

- $\bullet$  R омиксы
- Python глубокое обучение
- C вычислительно интенсивные алгоритмы на строках (сборка)
- Perl эволюционные / биологические задачи
- Matlab нейробиология

## Тут были еще два слайда…

… но организаторы просили меня их убрать.

Вместо этого – фотография Павла Мазина, рассчетами которого я пользовался. Он предпочитает R, поэтому я выбрал фотографию в шлеме.

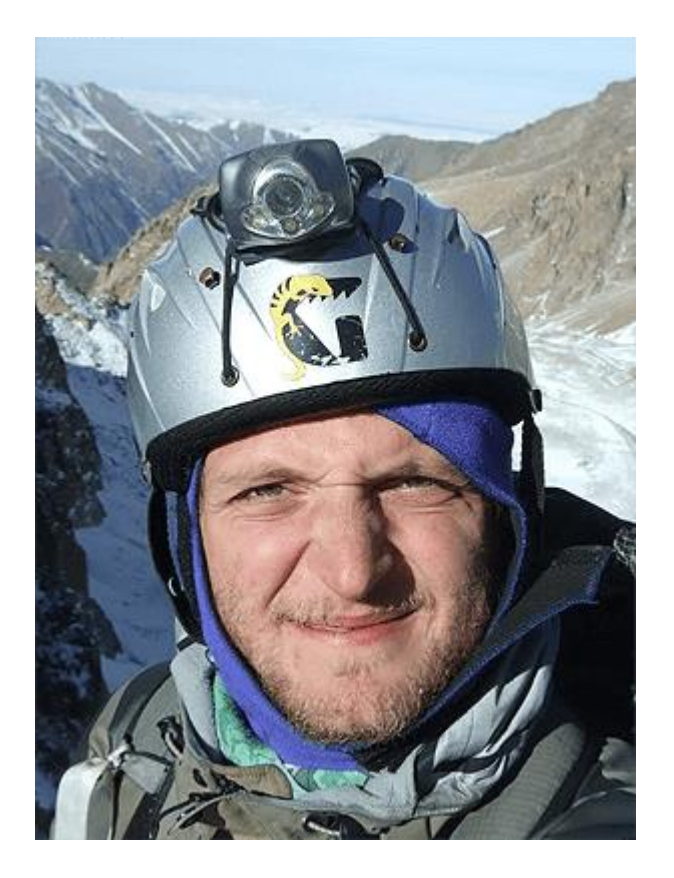